JADAVPUR UNIVERSITY

## <span id="page-0-0"></span>Data Mining Application on Biodiversity

by

### ANINDITA ROY

CLASS ROLL NUMBER: 001711002005 REGISTRATION NUMBER: 140966 OF 2017-18 EXAMINATION ROLL NUMBER: M4SWE19009

#### A THESIS

SUBMITTED IN PARTIAL FULFILLMENT OF THE REQUIREMENTS FOR THE DEGREE OF "Master Of Engineering" IN SOFTWARE ENGINEERING Under

Supervision of

### DR. KARTICK CHANDRA MONDAL

Assistant Professor

in the

Faculty of Engineering & Technology Department of Information Technology

May, 2019

## DEPARTMENT OF INFORMATION TECHNOLOGY FACULTY OF ENGINEERING AND TECHNOLOGY

### **JADAVPUR UNIVERSITY**

### **Certificate of Submission**

I hereby recommend the thesis entitled, "Data Mining Application On Biodiversity ", prepared by Miss. Anindita Roy (CLASS ROLL NUMBER: 001711002005; REGISTRATION NUMBER: 140966 OF 2017-18; EXAMINATION ROLL NUMBER: M4SWE19009), under my supervision, be accepted in partial fulfillment of the requirements for the degree of Master of Engineering in Software Engineering from the Department of Information Technology under Jadavpur University.

Dr. KARTICK CHANDRA MONDAL

Supervisor

Assistant Professor

Department of Information Technology

Jadavpur University

*Countersigned by:*

### **Head of the Department**

Information Technology Jadavpur University

### **Dean**

Faculty of Engineering Technology Jadavpur University

## DEPARTMENT OF INFORMATION TECHNOLOGY FACULTY OF ENGINEERING AND TECHNOLOGY

### **JADAVPUR UNIVERSITY**

### **CERTIFICATE OF APPROVAL**

(Only in case of thesis is approved)

The thesis at instance is hereby approved as creditable study of an engineering subject carried out and presented in a manner satisfactory to warrant its acceptance as a prerequisite to the degree for which it has been submitted. It is understood that by this approval the undersigned does not necessarily endorse or approve any statement made, opinion expressed or conclusion drawn therein, but approve this thesis for the purpose for which it is submitted.

**Signature of the External Examiner**

#### **Signature of the Supervisor**

Dr. KARTICK CHANDRA MONDAL Assistant Professor Department of Information Technology Jadavpur University

## DEPARTMENT OF INFORMATION TECHNOLOGY FACULTY OF ENGINEERING AND TECHNOLOGY

### **JADAVPUR UNIVERSITY**

## **Declaration of Originality and Compliance of Academic Ethics**

I, hereby declare that this thesis work completed by me as a part of the Master of Engineering in Software Engineering course, during the year 2018-2019, under the supervision of Dr. Kartick Chandra Mondal, Assistant Professor, Department of Information Technology, Jadavpur University.

All information, materials, and methods that are not original to this work have been properly referenced and cited. I am the only responsible person if found guilty of plagiarism. I am aware/warned of the plagiarism issues by our supervisor several time during the progress of our thesis.

The idea of the work has been given by my supervisor and guided by him only. The work has been done solely by me and I did not include anybody's work in it. The supervisor has full authority to use, modify, correct and distribute the work presented here.

I also declare that no part of this project has been submitted for the award for any other degree prior to this project by me. Also, I declare that I will not distribute or use the full or part of this project work for the award of any other degree by us in the future.

All information in this document has been obtained and presented in accordance with academic rules and ethical conduct

**(Signature with Date)**

# Acknowledgements

I take this opportunity to express my deepest sense of gratitude towards my respected guide Dr. Kartick Chandra Mondal, Assistant Professor, Department of Information Technology, Jadavpur University for giving me a great opportunity to work under his excellent guidance and motivating me throughout. I would like to thank him for giving me ample liberty to conduct research on my field of interest. He has been an inspiration to me for his perfection towards work.

I would also like to thank PhD Scholar in Information Technology Department at Jadavpur University, Mrs. Moumita Ghosh for supporting me technically throughout the thesis work as well as the entire Information Technology Department for giving me liberty to work and complete the thesis on time.

I would like to express my gratitude and love towards my respected parents, my elder brother and my peers for being the main source of inspiration and motivation throughout my career and the making of this thesis.

**Anindita Roy**

#### JADAVPUR UNIVERSIY

## Abstract

Faculty of Engineering & Technology Department of Information Technology

Master of Engineering

by Anindita Roy

Population trend of Indian Himalayan medicinal plant species are continuously decreasing due to over harvesting, over exploitation, loss of habitat, unsustainable collection and other threats.Many of medicinal plants species are already listed in IUCN threatened category, conservation of those plants species are required immediately as per their conservation status, habitat type, habitats, distribution area. Continuously increasing of listed threatened plant species increase the biodiversity data which is quite difficult to analysis for ecologist. Data mining application provides a suitable way to mine data and generate knowledge. Association rule mining, a data mining technique which mines the items set which are frequently occurred has been applied to find the correlation in the species conservation data. Application of data mining techniques on the plant's biodiversity data identified new association rules which can help ecologist in case of conservation of the plant biodiversity.

## **Table of Contents**

<span id="page-6-0"></span>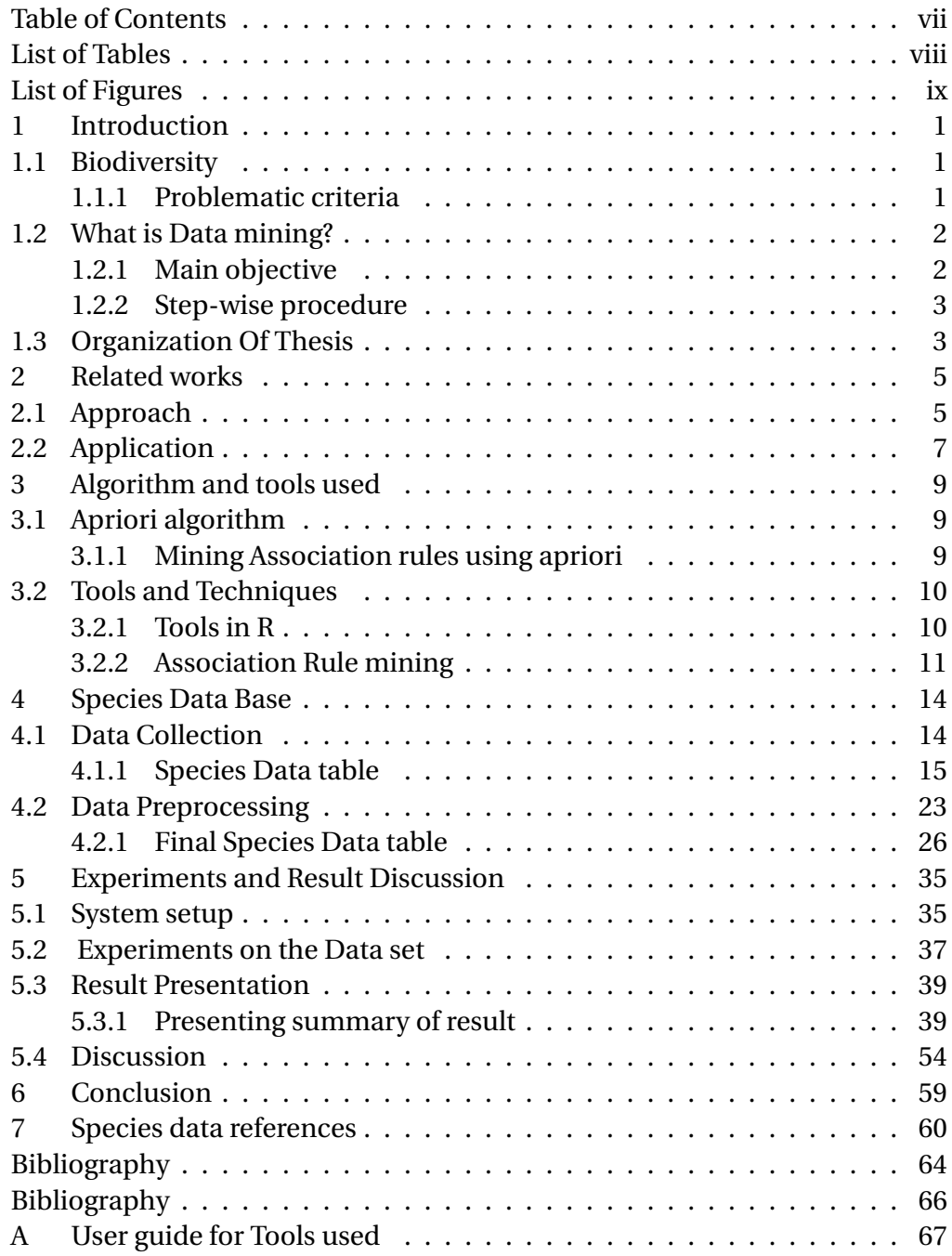

## **List of Tables**

<span id="page-7-0"></span>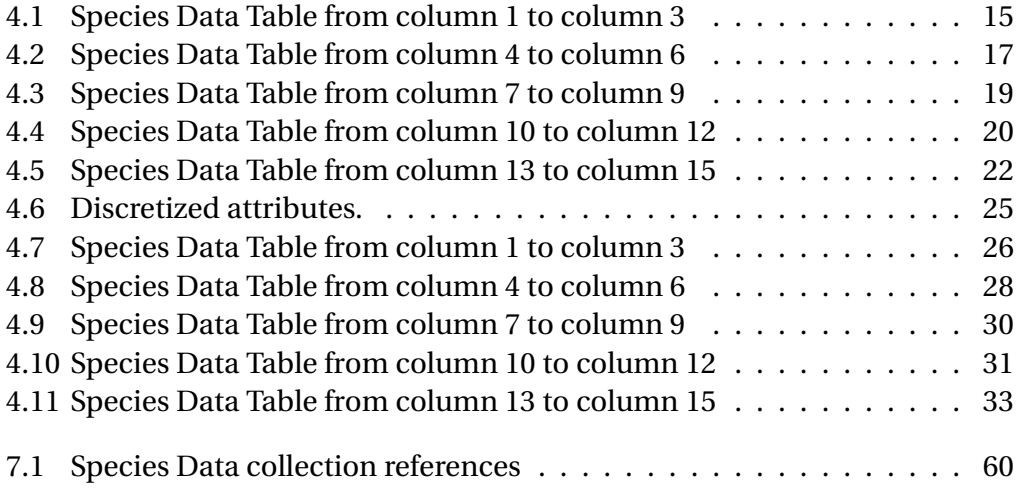

# **List of Figures and Illustrations**

<span id="page-8-0"></span>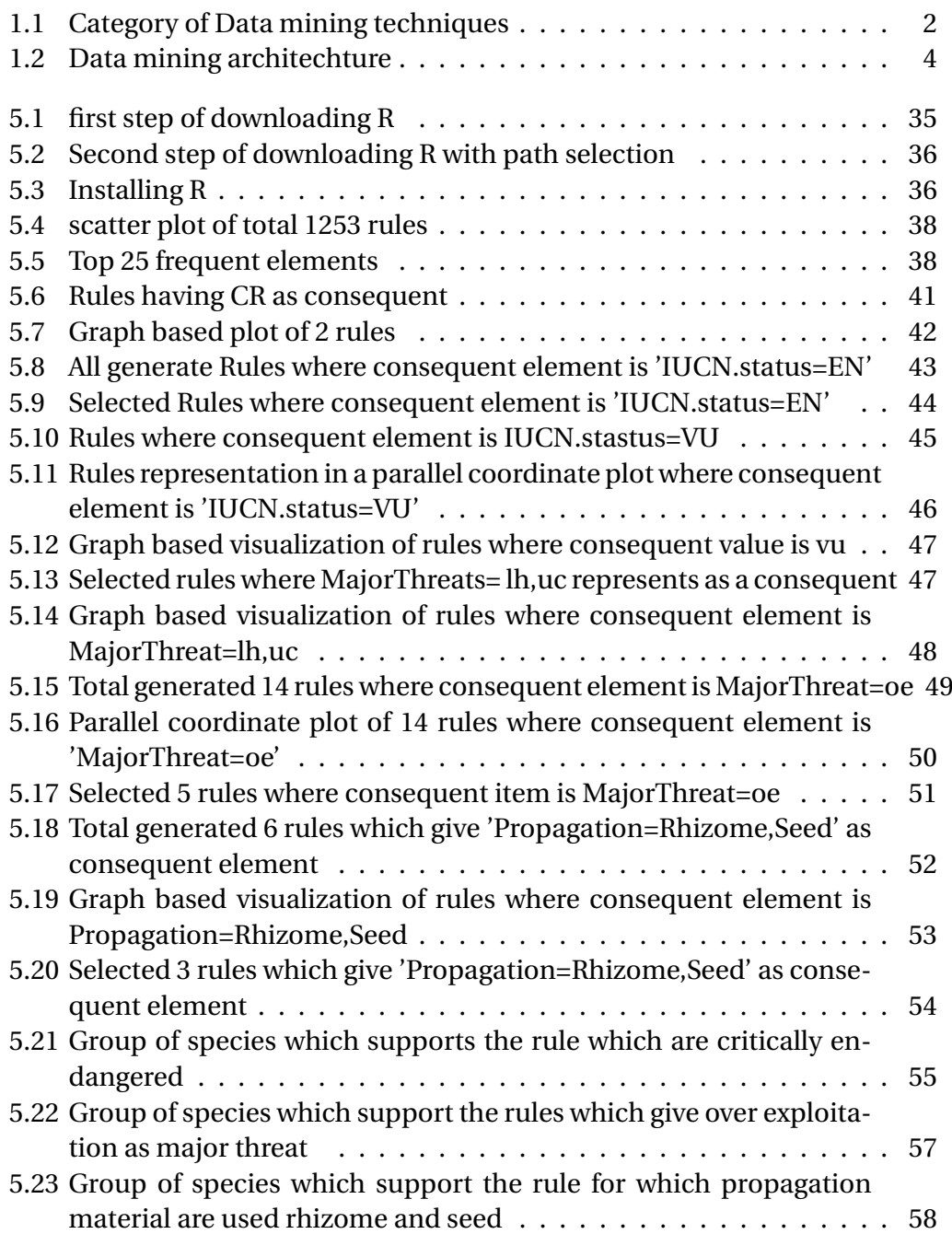

### **Chapter 1**

### **Introduction**

### <span id="page-9-1"></span><span id="page-9-0"></span>1.1 Biodiversity

Biodiversity is existing of variation of life on the earth, including different types of species of plants, fungi, animal and other genetics of different ecosystems.It can be measured as how many species are presented in a area.If a less number of species found in a particular biosphere, then can say there are low biodiversity.

### <span id="page-9-2"></span>1.1.1 Problematic criteria

People are today very much dependent on medicines where as a source of medicines, contribution of medicinal plants plays a major role. As a source of economical property different parts of those medicinal plants are collected unsustainably and excessively, besides of this deforestation for creating buildings, Industries, making furniture, continuous grazing, loss of habitat become the cause of decreasing medicinal plants species and making them extinct, which affects ecosystem, ecological level and result of low biodiversity. Many of medicinal plants species are already listed in IUCN threatened category, conservation of those plants species are required immediately as per their conservation status, habitat type, habitats, area where they are found in. For ecologist it is even more difficult to analyze a large set of data and make relations among the large data items without using any tools. Data mining provides a better way to extract use full information from a large data set by providing different types of techniques like prediction, classification, association, clustering.

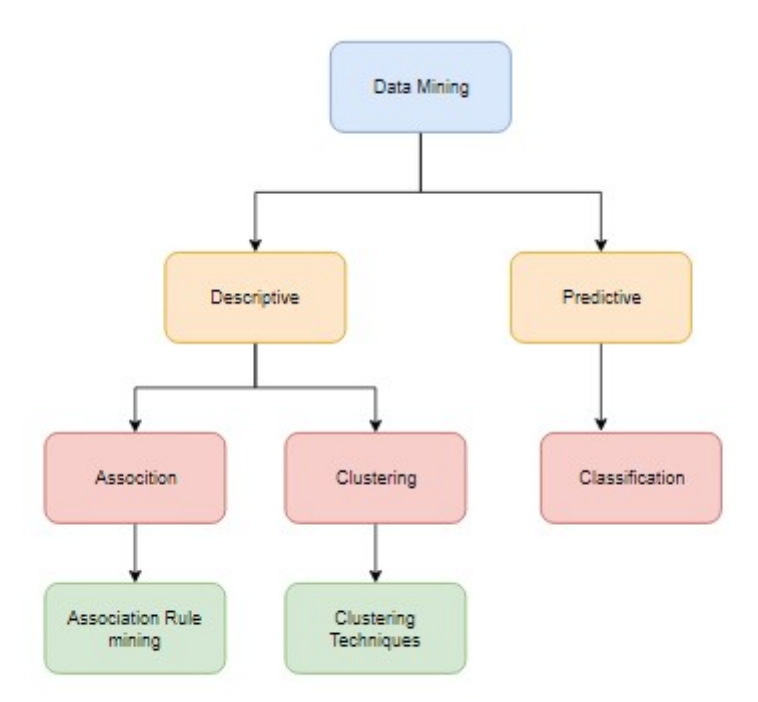

Figure 1.1: Category of Data mining techniques

### <span id="page-10-2"></span><span id="page-10-0"></span>1.2 What is Data mining?

Data mining is a way of discovering use full information or knowledge from a large homogeneous or heterogeneous data set through generating rules or patterns. In figure 1.1 an overview of different category of data mining techniques is shown. There are different kind of applications of data mining applied in sales and marketing, different business Industries, Bio information, Biodiversity, Health care service, Educational and other organizations.

#### <span id="page-10-1"></span>1.2.1 Main objective

Main goal of this thesis is applying a data mining technique, association rule mining on the species data base to find out relationship between different conservation factors of species by generating rules and analyzing them. Main perspective is to show how data mining techniques help to discover knowledge on biodiversity data in case of conserving and cultivating threatened Himalayan medicinal plant in India.

#### <span id="page-11-0"></span>1.2.2 Step-wise procedure

In the first stage, Himalayan medicinal plant species data had been collected from different sources and a new species data base of 40 threatened species objects and 15 attributes had been created. In the 2nd stage, data preprocessing technique had been applied to make the species data base feasible for applying the apriori algorithm on it. In the 3rd stage, apriori method had been applied on it to get the frequent items set and generates the rules. In the last stage, analysis of the rules and generation of some useful information about the cultivation of Indian Himalayan medicinal threatened plant species had been accomplished.

### <span id="page-11-1"></span>1.3 Organization Of Thesis

This thesis provides an application of data mining on biodiversity data. The chapter 2 discusses some related work on biodiversity and some related work on the application of data mining technique. Some researchers had worked on plant species data using association rule mining which has also been discussed here. The chapter 3 discusses about the tools and techniques which have been used, where apriori algorithm, association rule mining, different applied tools in r has been discussed. Chapter 4 discusses the data base preparation part. From data collection to applying data preprocessing technique and prepare the final species data has been discussed there. In chapter 5, the experimental part has been discussed. It shows the experiments on the species data base by applying association rule mining using apriori algorithm and the summary of results

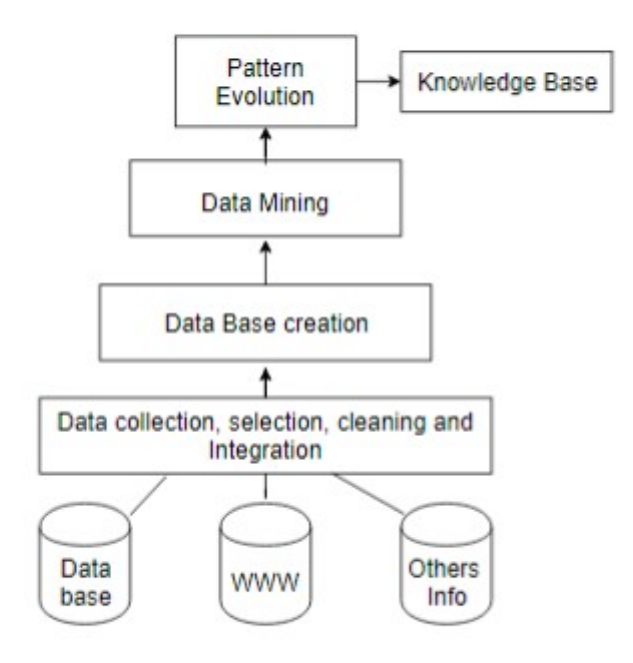

<span id="page-12-0"></span>Figure 1.2: Data mining architechture

and analysis of species data base. Visualization of the generated and selected rules using different plots and graph has also been shown there. At the end of chapter 5, final analysis of the data and generation of new correlations in the species data elements for the cultivation and conservation of biodiversity has been discussed. Chapter 6, describes some future prospects and conclude the thesis with the hope that application of data mining technique on bio diversity data will solve the issues of plant diversity.

### **Chapter 2**

### **Related works**

### <span id="page-13-1"></span><span id="page-13-0"></span>2.1 Approach

A study of medicinal aromatic plants in Indian Himalayan region had found 152 medicinal aromatic plant species in western Himalaya which were categorized in to high medicinal value, demanding plant. From which 43 medicinal plants were identified highly threatened, and an urgent need of taking fast cultivation and fast conservation of those species are required in Western Himalayan region [\[Negi et al.\(2018\)Negi, Kewlani, Pathak, Bhatt, Bhatt, Rawal, Sundriyal, and Nandi\]](#page-0-0).

Easy availability, low cost of herbal medicines cause of illegal harvesting and excessive extraction of Himalayan medicinal plant make them native in Himalayan region which making biodiversity plants in heavy pressure. To conserve medicinal plant various programs, policy were arranged but did not get any valuable result. A suggestion of making a network with local villagers to exchange information had been thought a way of conservation.For conserving the threatened valuable plant in paper [\[Siwach et al.\(2013\)Siwach, Siwach, Solanki, and Gill\]](#page-0-0) suggested to make an organized network in every village where the valuable medicinal plants are illegally harvested and to involve with the local villagers directly for giving them knowledge about various technique of plant conservation had been thought as a effective way of conservation.

A study of threat assessment of high value medicinal plant species on cold habitat region, Johar valley [\[Pandey et al.\(2019\)Pandey, Chandra Sekar, Joshi, and Rawal\]](#page-0-0) , Western Himalaya, India identified the threat and the ecological status of high value medicinal plant species. These kinds of species were mostly threatened

5

due to extraction of medicinal part and the climate change. Ecological distribution of total threatened medicinal plant of this region was listed in this study. By using rapid threat assessment process total 22 high value medicinal plant species were identified in threatened category and from them Betula utilis and Nardostachys jatamanasi were highly threatened and fast conservation of those species was immediately required.

Another work on biodiversity status and distribution about the conservation of the ethno medicinal plants of Indian Himalayan region had been shown in [\[KUMARI et al.\(2012\)KUMARI, Chandra JOSHI, and Mohan TEWARI\]](#page-0-0) Gradual decreasing of ethno medicinal plant species creates an urgent concerned of conservation of medicinal plant species in Indian Himalayan region. Lots of medicinal plant species were listed in IUCN threatened category. Species like Habenaria intermedeia, Taxus baccata, Bergenia ciliata, Polygonatum verticillatum, Polygonatum cirrhifolium were going to extinct. Immediate actions were needed in case of conservation of plant species in Indian Himalayan region. Providing information on the local people, society and villagers that how over exploitation of medicinal plant affects ecology, causes destruction of ecology, disturbance of the plant diversity and providing information about the cultivation of plants among the villagers had been tried to conserve the threatened valuable medicinal plant of Indian Himalayan Region.

An Urgent need of conservation of some Medicinal aromatic plant species in Indian Himalayan region had been shown in [\[Sharma and Kala\(2018\)\]](#page-0-0). Population of plant species were continuously declined due to the over harvesting for their high value trend in market place. By analyzing the trend of harvesting of Medicinal aromatic plant, sustainability of those plants had been taken. Depend on different season species had been collected from different altitude range of Himalayan region. The medicinal aromatic plants which are in high trend value are

collected in a unsustainable way which makes them in extinct condition, though by restricting the collectors at that time of harvesting of those extinct species on the specific region of Himalaya had been thought as a way of conservation but that was not suitable because of change of the collectors harvesting cycles and periods. Suitable actions were required to take in case of long term conservation.

### <span id="page-15-0"></span>2.2 Application

An application of Association rule mining shows how it was effectively work in total productive management for making use full knowledge fast in manufacturing industries [\[Djatna and Alitu\(2015\)\]](#page-0-0). The relationship between an indicator of useful measurement(Overall equipment effectiveness) and the corresponding action required for machine utilization had been identified by generating rules. An application of data mining techniques using apriori method to generate association rule on a database of ichthyoplankton samples from a freshwater reservoir in Legal Amazon in [Silva et at.(2013)] had been described. In this paper, apriori method had been applied on the data base to generate association rules and they had found a relationship between biotic and abiotic factors of their Data base.

Another work on plant species data in paper [Silva et at.(2016)] had been shown how data mining technique work on ecology. Data mining technique had been applied to analysis the spatial distribution of species occurrences where association rule mining technique had been applied to identify the pattern of species co-occurrences. To help ecologist and researcher in case of generating species co-occurrences a tool had been implemented and used to find the pattern of species co-occurrences based on the tropical forest data. Negative and positive

correlation for a large number of species had been identified using this tool. To analyze the students trend data mining techniques was applied on student data [\[Rahman and Das\(2017\)\]](#page-0-0). Association rule mining and Apriori algorithm was applied to find the hidden pattern from the students data and discover knowledge which was related to students enrollment, subject choosing and their educational performance. Analysis was done based on the educational history of Students with respect to their current educational degree performance that student trend was decreasing or increasing and discovered a new knowledge successfully.

### **Chapter 3**

### **Algorithm and tools used**

### <span id="page-17-1"></span><span id="page-17-0"></span>3.1 Apriori algorithm

Apriori algorithm is an important aspect in data mining which mines the item set which are frequently appeared in the data base. Apriori algorithm sets a minimum support value and then starts searching from for all the individual element set, that is 1-item set which have at least the given minimum support value and repeats this searching procedure by extending the item set number by 1 in each case, like 2-item set, 3-item set and so on until reaches the maximum size of item set which are frequently occurred on the condition of the minimum support value.

### <span id="page-17-2"></span>3.1.1 Mining Association rules using apriori

Association rule mining using apriori algorithm works as follows:

- Apriori algorithm is used to generate the frequent item set of maximum size, says I.
- Divides the frequent item set I as a rule(R) such that,  $L.H.S \rightarrow$ *R*.*H*.*S*.
- For each rule calculate the confidence value as:  $confidence(R) = \frac{Support(I)}{Support(I)H}$  $\frac{Support(I)}{Support(L.H.S)}$
- Rules which do not have the confidence value greater than or equal to the minimum confidence value are discarded.

### <span id="page-18-0"></span>3.2 Tools and Techniques

### <span id="page-18-1"></span>3.2.1 Tools in R

Tools which have been used are described below

#### spocc

Species occurrences data which are recorded in to different biodiversity portals, spocc can be used to collect those data from different biodiversity portals. Used functions: Two main functions of spocc package have been used to collect the latitude and longitude data of each plant species from GBIF portal. Since we want to collect the longitude and latitude values of each specimen, those 2 methods are used.

occ: We got the specimen occurrences for country India from gbif portal using this function. Parameters we passed, each specimen name, country and biodiversity portal's "gbif" as a value of 'from' parameter.

occ2df: We got a combining results for each specimen occurrences data from India in a single data frame from where the longitude and latitude value for each species are collected.

#### Red

It is an important package which is used to collect data about the IUCN red listed threatened species. It is a statistical software package which is mostly used in ecological science which provides fully data driven open source access .Here to calculate the extent of occurrences of red listed species and the area of occupancy red package has been used. Methods of red package used are described below.

eoo: This method finds the surrounding area of specimen occurrences in km2.

Parameter: Matrix of 2 column of longitude and latitude value is used as a parameter.

aoo: Area of occupancy, which gives grid cell value in 2×2*km*<sup>2</sup> .

paramete: Matrix of latitude and longitude of each specimen is used as a parameter to find the area of occupancy of each of that specimen .

The matrix of 2 columns of maximum 5 different longitude and latitude values collected by using spocc package for each species can be create for each species using matrix() method as :

matrix(c('l1','l2','l3','l4','l5','lat','lat2','lat3','lat4','lat5'),

 $nrow = 5, ncol = 2, dimnames = list(c('row1','row2','row3','row3','row4','row5/),$ c('longitude','latitude'))), where parameters l1,l2,..,l5 defines longitude values, lat1,lat2,..,lat5 defines latitude values, nrow defines the rows number and ncol defines the columns number 17 and dimnames defines the dimensions name.

#### Arules

A framework provided by r to represent, manipulate and analyze the transnational data and mines the items set which are frequently appeared. In r, to perform association rules mining arules and arulesViz packages are used.

#### <span id="page-19-0"></span>3.2.2 Association Rule mining

Association rule mining is used to find associations or correlations or relationship between different data items set in the data base. We can mine items sets which are frequently occurred in our data base by using association rule mining. In transnational data base, to get the frequent occurring item sets association rule mining is used often. By applying association rule mining we generate rules from which we can give some predictions.

For a rule say R, is written as  $A \rightarrow B$ , support, confidence, count and lift can be defined as below.

### Support

Support for the above rule R is the percentage of all the transaction where A and B occur together. Support can be defined as the percentage of occurrences of the rule out of total number of occurrences. It is the ratio of the number of transactions which have the items set of the rule R to the total number of transactions.

 $Support(R) = \frac{(Number of transactions having A and B)}{(Total number of transactions)}$ (*Tot alnumber o f t r ansac t i ons*)

### Confidence

Confidence can be defined as the probability or chances of occurrences of B when A occurs. It is calculated as the ratio of occurrences of A and B together to the number of occurrences of A, or, the ratio of the number of transactions which have both A and B together to the total number of transactions which contain A only.

$$
Confidence(R) = \frac{(Number of transactions containing A and B together)}{(Number of transactions containing A)}
$$

Lift

Lift measures how likely the right hand side of the rule will happen if the left hand side of the rule happens. Lift value represents the relationship of dependency between A and B. If lift value shows 1, then there are no dependency relationship between A and B, both are independent. If the lift value is less than 1 shows a negative dependency that is mean B is unlikely to be happened if A is happened. Lift value greater than 1 means there are positive dependency between A and B, both are dependent to each other. For rule R if lift value is greater than 1, it means B likely to be happened if A is happened. Lift value can be measured as follow:

$$
Lif t(R) = \frac{Support(A,B)}{Support(A) \times Support(B)}
$$

#### Count

Count for a particular rule can be define as the no. of transactions out of total transactions which supports the rule.

#### Discretize

Arules provides a function discretize to convert the numerical values in to factorize or categorical format. For applying association rule mining all the numerical columns of the species data set were required to convert into categorical data. Discretize function implements some unsupervised methods to factorize the numerical data. Equal width interval method had been used on the numerical data for column 5, 6, 8, 9, 10 and fixed method where range is user specified, had been used for column 11 to convert them into categorical data.

Equal width interval is an unsupervised discretization method. In this method, data is divided into the specified interval with equal width size. For a particular column, this method selects the maximum and minimum value from the list of numerical values and takes the no. of intervals on which user wants to make the category and calculates the width size of interval by dividing the difference of maximum and minimum value into the no. of intervals. If data is divided into k interval then, Size of Width of intervals W(says), can be calculated as  $W = \frac{(Max - min)}{k}$ *k*

And the boundaries of interval will be  $min + w$ ,  $min + 2w$ , .., $min + k - 1)w$ .

#### arulesViz

ArulesViz is used to get different visualization of the resultant rules.

### **Chapter 4**

### **Species Data Base**

### <span id="page-22-1"></span><span id="page-22-0"></span>4.1 Data Collection

I have collected threatened Indian Himalayan medicinal plant species data from different database and by merging and integrated them prepared a new species data base of Indian Himalayan medicinal plant species. The new created species Data table has 40 objects of species with 15 attributes of different records value.

Attributes description and collection

The 2nd attribute, Geographical Distribution or distribution describes the part of Himalaya where the species distributed. NE=North Eastern Himalaya, E=Eastern Himalaya, W=Western Himalaya, NW=North Western Himalaya, TH= Through Out Himalaya. The 3rd attribute, IUCN/threat status, which carries each species threat status according to listed in to IUCN, values are EN, CR, VU, LC, NT where EN= Endangered, CR= Critically Endangered, VU=Vulnerable, NT= Nearly Threatened, LC= Least Concerned.(IUCN 2019) Parts used/uses is the 4th attribute in my data table, the part of the plant species which are used for medicinal purpose are listed here. Those are Root, Rhizomes, Bark, Stem, Leave, wood, Seed, Fruit, Bulb.

Lower elevation limit is the lowest altitude value above the sea level of each specimen( IUCN 2019). Upper elevation limit is the highest altitude value above the sea level,(IUCN 2019). Habitat type specifies the natural environment or type of place of each plant species where it can naturally live and grow, which are F=Forest, Gl=Grassland, Sl=Shrub land/ Shrubberies, R=Rocks or Rocky areas.

Generation length, which specifies the average age of each species when they can able to produce their next Generation. Values of this attribute are collected from IUCN 2019. Extent Of occurrence is defined as the area surrounded all the known sites of occurrences of a specimen. It is measured as the area within a continuous imaginary boundary which surrounded all the occurrences place of species. It may not include the area of its unsuitable habitat. Area of occupancy of each species is defined as the area occupied by the species within its extent of occurrences. Actually Species does not contain the entire area of its extent of occurrence, they only occupy some specific place in its extent of occurrence which is specified as area of occupancy. Conceptually it can be calculated as a grid cells of 2 km where cell size is  $4km^2$ , area of unsuitable habitat and discontinues are excluded. Habitats or zone or climate can be defined as the area which carries similar type of environmental characteristics or conditions. Propagation: It is the process to produce new plants by using the parts, like root, rhizome, tuber cutting or seed germination. Major threats or main threats or threats of species is defined as the cause of which species are affected and are gradually decreasing.(vikaspedia) The threats may be Loss of habitat or habitat loss or habitat degradation =lh, Over or Unregulated harvesting=oh, Unsustainable or Unregulated collection=usc, Grazing=g, Over exploitation= oe, Habit describes the plants characteristics form in which their life grows. It may include herb, tree, orchid, shrub.

### <span id="page-23-1"></span><span id="page-23-0"></span>4.1.1 Species Data table

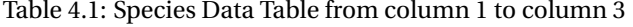

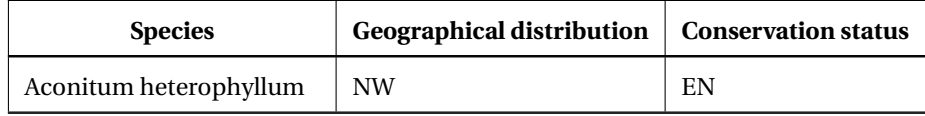

| <b>Species</b>         | <b>Geographical distribution</b> | <b>Conservation status</b> |
|------------------------|----------------------------------|----------------------------|
| Aconitum chasmanthum   | W                                | CR                         |
| Aconitum violaceum     | W                                | VU                         |
| Angelica glauca        | W                                | EN                         |
| Acer caesium           | <b>NW</b>                        | LC                         |
| Aquilaria malaccensis  | E                                | CR                         |
| Arnebia benthami       | <b>NW</b>                        | CR                         |
| Arnebia euchroma       | <b>NW</b>                        | CR                         |
| Bergenia ciliata       | NE                               | VU                         |
| Bergenia ligulata      | W                                | VU                         |
| Bergenia stracheyi     | W                                | VU                         |
| Betula utilis          | <b>NW</b>                        | LC                         |
| Cayratia pedata        | NE                               | VU                         |
| Coptis teeta           | E                                | EN                         |
| Dactylorhiza hatagirea | <b>NW</b>                        | CR                         |
| Dioscorea deltoidea    | <b>NW</b>                        | EN                         |
| Ephedra gerardiana     | NW                               | EN                         |
| Fritillaria cirrhosa   | <b>NE</b>                        | EN                         |
| Gentiana kurroo        | <b>NW</b>                        | CR                         |
| Gymnocladus assamicus  | <b>NE</b>                        | C <sub>R</sub>             |
| Habenaria intermedia   | <b>NW</b>                        | EN                         |
| Hedychium spicatum     | W                                | VU                         |
| Heracleum candicans    | <b>NW</b>                        | EN                         |
| Illicium griffithii    | $\rm NE$                         | EN                         |
| Lilium polyphyllum     | $\ensuremath{\text{NW}}$         | CR                         |
| Malaxis Muscifera      | W                                | VU                         |
| Nardostachys jatamansi | TH                               | ${\rm CR}$                 |
| Paris polyphylla       | <b>NW</b>                        | EN                         |
| Picrorhiza kurrooa     | TH                               | EN                         |

**Table 4.1 – continued from previous page**

| <b>Species</b>            | <b>Geographical distribution</b> | <b>Conservation status</b> |
|---------------------------|----------------------------------|----------------------------|
| Piper pedicellatum        | E                                | VU                         |
| Podophyllum hexandrum     | W                                | EN                         |
| Polygonatum cirrhifolium  | W                                | EN                         |
| Polygonatum verticillatum | <b>NW</b>                        | VU                         |
| Rheum australe            | TH                               | EN                         |
| Saussurea costus          | <b>NW</b>                        | <b>CR</b>                  |
| Selinum tenuifolium       | <b>NW</b>                        | NT                         |
| Taxus wallichiana         | TH                               | EN                         |
| Thalictrum foliolosum     | W                                | VU                         |
| Tinospora cordifolia      | <b>NW</b>                        | EN                         |
| Valeriana jatamansi       | <b>NW</b>                        | VU                         |

**Table 4.1 – continued from previous page**

Table 4.2: Species Data Table from column 4 to column 6

<span id="page-25-0"></span>

| <b>PartUsed</b> | LowerElevation Limit(m) | <b>UpperElevation Limit(m)</b> |
|-----------------|-------------------------|--------------------------------|
| Root            | 2400                    | 4500                           |
| Root            | 2100                    | 3600                           |
| Root            | 3600                    | 4800                           |
| Root            | 1800                    | 3700                           |
| <b>Bark</b>     | 2400                    | 3800                           |
| Wood            | $\boldsymbol{0}$        | 1000                           |
| Root            | 2000                    | 3000                           |
| Root            | 3000                    | 4200                           |
| Rhizome         | 1200                    | 3000                           |
| Root            | 1500                    | 3200                           |
| Root            | 3200                    | 4200                           |
| Bark, Root      | 2500                    | 4500                           |

| <b>Part Used</b> | Lower Elevation Limit(m) | <b>Upper Elevation Limit(m)</b> |
|------------------|--------------------------|---------------------------------|
| Leave            | 1200                     | 1900                            |
| Root             | 1700                     | 2800                            |
| bulb             | 2500                     | 3500                            |
| Rhizome          | 1000                     | 3200                            |
| <b>Stem</b>      | 3700                     | 5300                            |
| Bulb             | 3200                     | 4600                            |
| Rhizome          | 1500                     | 3000                            |
| Seedpods         | 1200                     | 2052                            |
| Bulb             | 1500                     | 2800                            |
| Rhizome          | 1000                     | 2800                            |
| Root             | 2000                     | 3800                            |
| Seed, Fruit      | 1200                     | 1800                            |
| <b>Bulb</b>      | 2100                     | 3000                            |
| Bulb             | 2500                     | 4000                            |
| Root             | 2200                     | 4800                            |
| Rhizome          | 1400                     | 4300                            |
| Root             | 2700                     | 4500                            |
| Leaves, Fruit    | 700                      | 1800                            |
| Root             | 2000                     | 4500                            |
| Rhizome          | 1700                     | 4600                            |
| Rhizome          | 1500                     | 3300                            |
| Root             | 2800                     | 4000                            |
| Root             | 3200                     | 3800                            |
| Root             | 2000                     | 4000                            |
| Leaves, Bark     | 900                      | 3700                            |
| Root             | 1300                     | 3400                            |
| Stem, Root       | 300                      | 600                             |
| Root             | 1800                     | 3000                            |

**Table 4.2 – continued from previous page**

<span id="page-27-0"></span>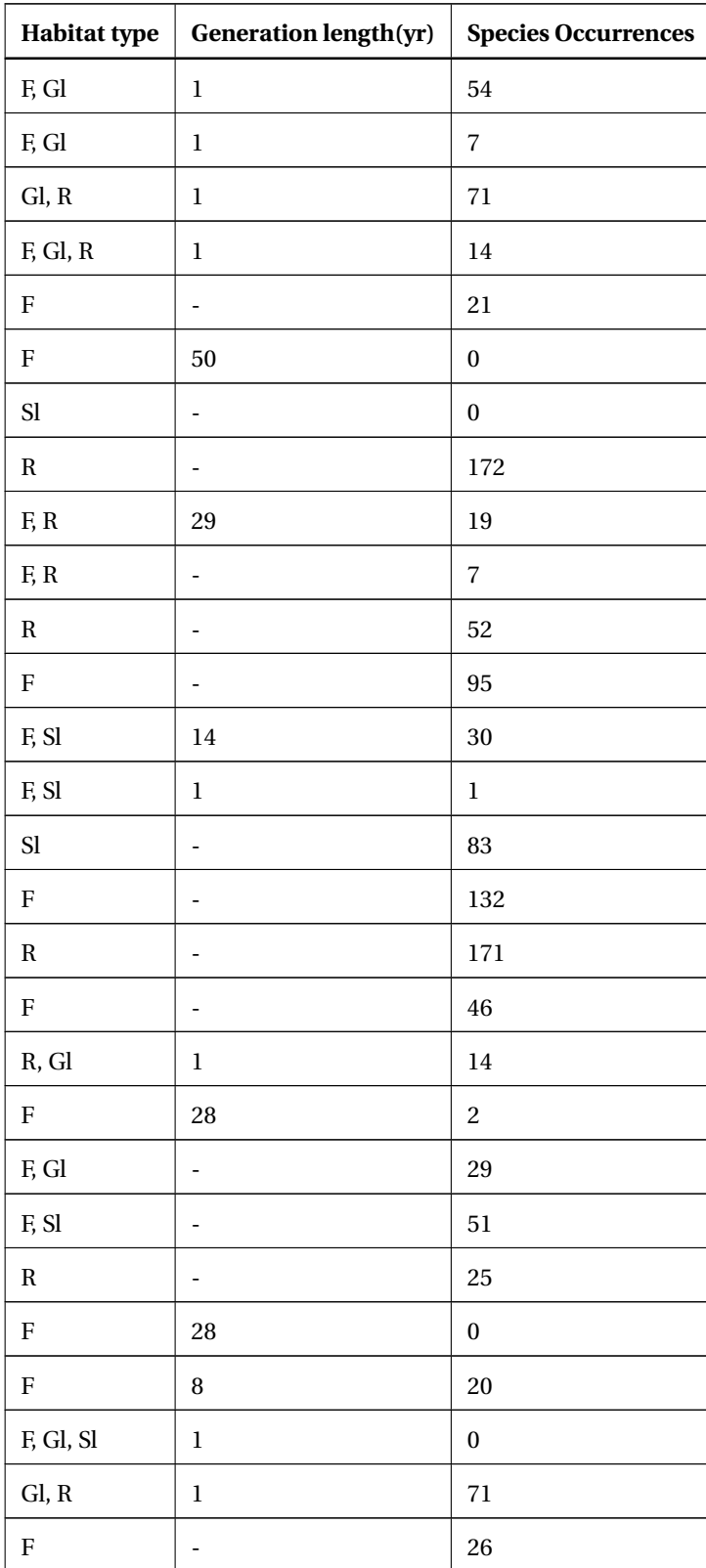

Table 4.3: Species Data Table from column 7 to column 9

| <b>Habitat type</b> | <b>Generation length(yr)</b> | <b>Species Occurrences</b> |
|---------------------|------------------------------|----------------------------|
| F                   |                              | 41                         |
| F                   | 17                           | 20                         |
| F                   |                              | 82                         |
| F, Sl               |                              | 18                         |
| F                   |                              | 34                         |
| $\rm R$             |                              | 13                         |
| Gl                  | $\mathbf{1}$                 | 29                         |
| Sl                  |                              | $\mathbf{0}$               |
| F                   | 30                           | 41                         |
| F, Sl               |                              | 51                         |
| F                   | 1                            | 20                         |
| F, Gl               |                              | 53                         |

**Table 4.3 – continued from previous page**

Table 4.4: Species Data Table from column 10 to column 12

<span id="page-28-0"></span>

| <b>Extent Of Occurrance(eoo)</b> | Area Of Occupancy(aoo)       | zones or habitats     |
|----------------------------------|------------------------------|-----------------------|
| 8311                             | 16                           | Alpine                |
| 1190                             | 16                           | Alpine, subalpine     |
| 21818                            | 20                           | Alpine, subalpine     |
| 20087                            | 20                           | Alpine                |
| 9050                             | 16                           | Temperate             |
|                                  | $\qquad \qquad \blacksquare$ | Subtropical, Tropical |
|                                  | $\qquad \qquad \blacksquare$ | Alpine                |
| 5429                             | 20                           | Alpine                |
| 24574                            | 20                           | Temperate             |
| $\Omega$                         | $\Omega$                     |                       |
| 12543                            | 20                           | Alpine                |

| <b>Extent Of Occurrance(eoo)</b> | Area Of Occupancy(aoo) | zones or habitats     |
|----------------------------------|------------------------|-----------------------|
| 37872                            | 20                     | Temperate             |
| $\boldsymbol{0}$                 | $\boldsymbol{0}$       | Subtropical, Tropical |
| $\boldsymbol{0}$                 | $\boldsymbol{0}$       | Temperate             |
| 34291                            | 20                     | Alpine                |
| 0                                | 8                      | Temperate             |
| 10718                            | 20                     | Alpine                |
| 0                                | $\overline{4}$         | Alpine                |
| 1913                             | 16                     | Alpine                |
| 0                                | $\boldsymbol{0}$       | Subtropical           |
| 3133                             | 12                     | Temperate             |
| 0                                | $\boldsymbol{4}$       | Temperate             |
| 24413                            | 16                     | Alpine                |
|                                  |                        | Temperate             |
| 20494                            | 20                     | Subtropical           |
|                                  | ÷,                     | Temperate             |
| 0                                | 8                      | Alpine                |
| $\boldsymbol{0}$                 | 8                      | Subtropical           |
| 0                                | 8                      | Alpine                |
| 360842                           | 20                     | Subtropical, Tropical |
| 664                              | 12                     | Temperate             |
| 0                                | $\overline{4}$         | Temperate             |
| 133306                           | 20                     | Subalpine             |
| 4589                             | 12                     | Alpine                |
| 2185                             | $12\,$                 | Subalpine             |
| $\blacksquare$                   | $\frac{1}{2}$          | Alpine                |
| $\boldsymbol{0}$                 | 8                      | Temperate             |
| 2091                             | $12\,$                 | Temperate             |
| $\boldsymbol{0}$                 | 8                      | Subtropical, Tropical |

**Table 4.4 – continued from previous page**

| <b>Extent Of Occurrance(eoo)</b> | Area Of Occupancy(aoo) | zones or habitats |
|----------------------------------|------------------------|-------------------|
| 101376                           | 16                     | Temperate         |

**Table 4.4 – continued from previous page**

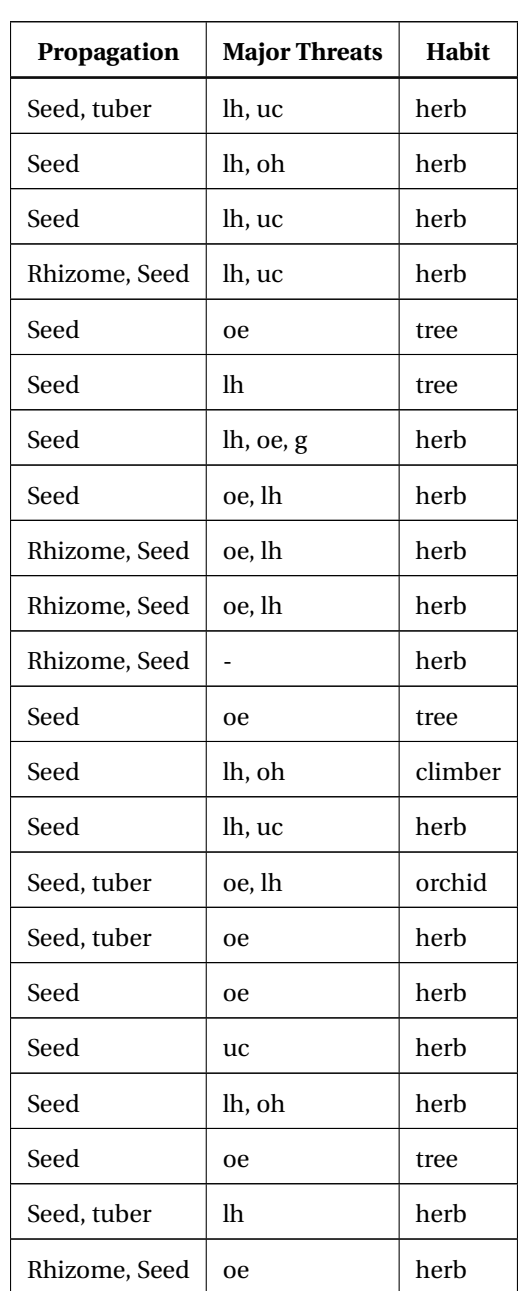

<span id="page-30-0"></span>Table 4.5: Species Data Table from column 13 to column 15

| Propagation   | <b>Major Threats</b> | <b>Habit</b> |
|---------------|----------------------|--------------|
| Rhizome, Seed | oh                   | herb         |
| Seed          | lh, uc               | tree         |
| Seed          | lh, uc               | herb         |
| <b>Bulb</b>   | lh, uc               | herb         |
| Rhizome, Seed | lh, uc               | herb         |
| Seed          | oe                   | herb         |
| Seed          | oe                   | herb         |
| Seed          | lh, uc               | Shrub        |
| Rhizome, Seed | oe                   | herb         |
| Rhizome, Seed | oe, lh               | herb         |
| Rhizome, Seed | oe, lh               | herb         |
| Rhizome, Seed | oe                   | herb         |
| Rhizome, Seed | lh, uc, oe           | herb         |
| Rhizome, Seed | uc                   | herb         |
| Seed          | oe                   | tree         |
| Seed          | oe                   | herb         |
| Stem, Seed    | oe                   | herb         |
| Rhizome, Seed | oe                   | herb         |

**Table 4.5 – continued from previous page**

## <span id="page-31-0"></span>4.2 Data Preprocessing

### Data cleaning

All the missing values in the data table are assigned as global constant 'Unknown'.

#### Data Reduction

- The unrelated and irrelevant data was removed at the time of creating data base.
- NA value had been suppressed.

### Data transformation

Data transformation is required to convert the format of the value of the data base into a suitable format so that we can apply our desired algorithm.

- The raw data table was transformed into .csv file
- Space or any special character on the attributes section was replaced by '.'
- At the time of converting the data base into data frame, sapply had been applied on data base to convert it in a matrix form. Used as.factor as parameter of sapply to make the all string attributes data base into factor.
- Attributes with numerical values were transformed into continuous variables. Unsupervised discretize() method 'equal width interval' for columns 5,6,8,9,10 had been applied to convert them in to continuous variables and factorize them with a specified labels. For column no. 11, to convert the numerical values to continuous variable, user specified discretize method 'fixed' with specified breaks and labels had been applied.

Discretization: Before applying apriori, all attributes with numerical values of SpeciesData data table need to be factorized. In my the data table, 5th, 6th, 8th, 9th, 10th and 11th columns are numerical. I had applied unsupervised discretize() method 'equal width interval' to convert the continuous variable into categorical and factorize them by specified level accordingly.

For each attributes with numerical value, define it into a variable, say, x like x←SpeciesData[, colno] Then use discretize() function into x, to convert the continuous variable into a categorical variable. For attributes no. 5,6,8,9 and 10 unsupervised discretization method 'equal interval width' had been used to discretize the numerical column. For attributes no. 11 'fixed' discretization method with specified range was applied. All the discretized attributes, range and their equivalent or factorized name which had been given at the time of labeling are shown in table.

- data was taken in a data frame and as.factor had been used the data table to factorize remaining item values in the data set.
- Data frame contained the species transaction data had been converted in to transaction object.

<span id="page-33-0"></span>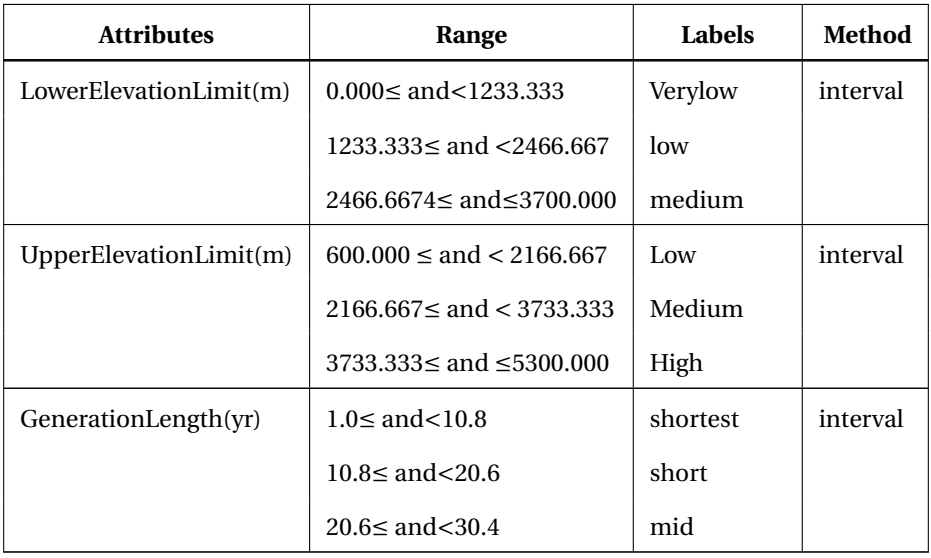

Table 4.6: Discretized attributes.

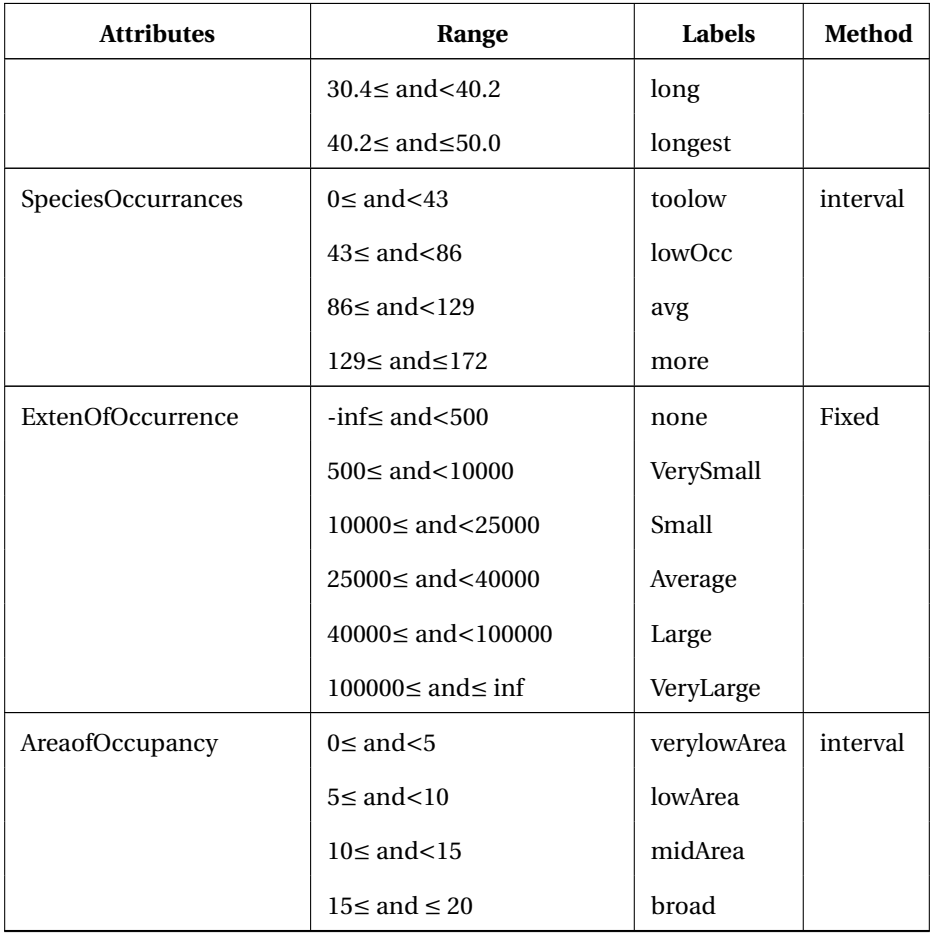

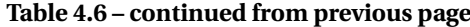

## <span id="page-34-1"></span><span id="page-34-0"></span>4.2.1 Final Species Data table

Table 4.7: Species Data Table from column 1 to column 3

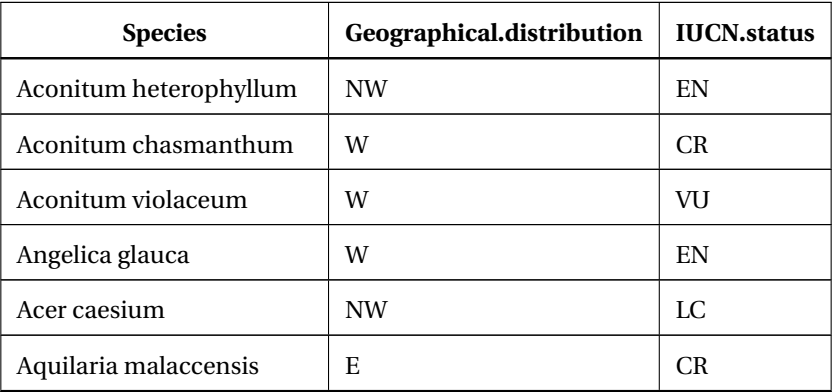

| <b>Species</b>            | Geographical.distribution | <b>IUCN.status</b>         |
|---------------------------|---------------------------|----------------------------|
| Arnebia benthami          | <b>NW</b>                 | <b>CR</b>                  |
| Arnebia euchroma          | <b>NW</b>                 | CR                         |
| Bergenia ciliata          | NE                        | VU                         |
| Bergenia ligulata         | W                         | VU                         |
| Bergenia stracheyi        | W                         | VU                         |
| Betula utilis             | <b>NW</b>                 | LC                         |
| Cayratia pedata           | <b>NE</b>                 | VU                         |
| Coptis teeta              | Е                         | EN                         |
| Dactylorhiza hatagirea    | NW                        | CR                         |
| Dioscorea deltoidea       | <b>NW</b>                 | EN                         |
| Ephedra gerardiana        | <b>NW</b>                 | EN                         |
| Fritillaria cirrhosa      | NE                        | EN                         |
| Gentiana kurroo           | <b>NW</b>                 | CR                         |
| Gymnocladus assamicus     | <b>NE</b>                 | CR                         |
| Habenaria intermedia      | <b>NW</b>                 | EN                         |
| Hedychium spicatum        | W                         | VU                         |
| Heracleum candicans       | <b>NW</b>                 | EN                         |
| Illicium griffithii       | NE                        | EN                         |
| Lilium polyphyllum        | <b>NW</b>                 | CR.                        |
| Malaxis Muscifera         | W                         | VU                         |
| Nardostachys jatamansi    | TH                        | CR                         |
| Paris polyphylla          | <b>NW</b>                 | EN                         |
| Picrorhiza kurrooa        | TH                        | EN                         |
| Piper pedicellatum        | Е                         | VU                         |
| Podophyllum hexandrum     | W                         | EN                         |
| Polygonatum cirrhifolium  | W                         | EN                         |
| Polygonatum verticillatum | <b>NW</b>                 | VU                         |
| Rheum australe            | TH                        | $\mathop{\rm EN}\nolimits$ |

**Table 4.7 – continued from previous page**
| <b>Species</b>        | Geographical.distribution | <b>IUCN</b> .status |
|-----------------------|---------------------------|---------------------|
| Saussurea costus      | <b>NW</b>                 | <b>CR</b>           |
| Selinum tenuifolium   | <b>NW</b>                 | NT                  |
| Taxus wallichiana     | TH.                       | EN                  |
| Thalictrum foliolosum | W                         | VU                  |
| Tinospora cordifolia  | <b>NW</b>                 | EN                  |
| Valeriana jatamansi   | NW                        | VН                  |

**Table 4.7 – continued from previous page**

Table 4.8: Species Data Table from column 4 to column 6

| <b>PartUsed</b> | LowerElevation.Limit.m. | UpperElevation.Limit.m. |
|-----------------|-------------------------|-------------------------|
| Root            | low                     | High                    |
| Root            | low                     | Medium                  |
| Root            | medium                  | High                    |
| Root            | low                     | Medium                  |
| Bark            | low                     | High                    |
| Wood            | Verylow                 | Low                     |
| Root            | low                     | Medium                  |
| Root            | medium                  | High                    |
| Rhizome         | Verylow                 | Medium                  |
| Root            | low                     | Medium                  |
| Root            | medium                  | High                    |
| Bark, Root      | medium                  | High                    |
| Leave           | Verylow                 | Low                     |
| Root            | low                     | Medium                  |
| bulb            | medium                  | Medium                  |
| Rhizome         | Verylow                 | Medium                  |
| Stem            | medium                  | High                    |

| <b>PartUsed</b> | LowerElevation.Limit.m. | UpperElevation.Limit.m. |
|-----------------|-------------------------|-------------------------|
| Bulb            | medium                  | High                    |
| Rhizome         | low                     | Medium                  |
| Seedpods        | Verylow                 | Low                     |
| <b>Bulb</b>     | low                     | Medium                  |
| Rhizome         | Verylow                 | Medium                  |
| Root            | low                     | High                    |
| Seed, Fruit     | Verylow                 | Low                     |
| <b>Bulb</b>     | low                     | Medium                  |
| Bulb            | medium                  | High                    |
| Root            | low                     | High                    |
| Rhizome         | low                     | High                    |
| Root            | medium                  | High                    |
| Leave, Fruit    | Verylow                 | Low                     |
| Root            | low                     | High                    |
| Rhizome         | low                     | High                    |
| Rhizome         | low                     | Medium                  |
| Root            | medium                  | High                    |
| Root            | medium                  | High                    |
| Root            | low                     | High                    |
| Leave, Bark     | Verylow                 | Medium                  |
| Root            | low                     | Medium                  |
| Stem, Root      | Verylow                 | Low                     |
| Root            | low                     | Medium                  |

**Table 4.8 – continued from previous page**

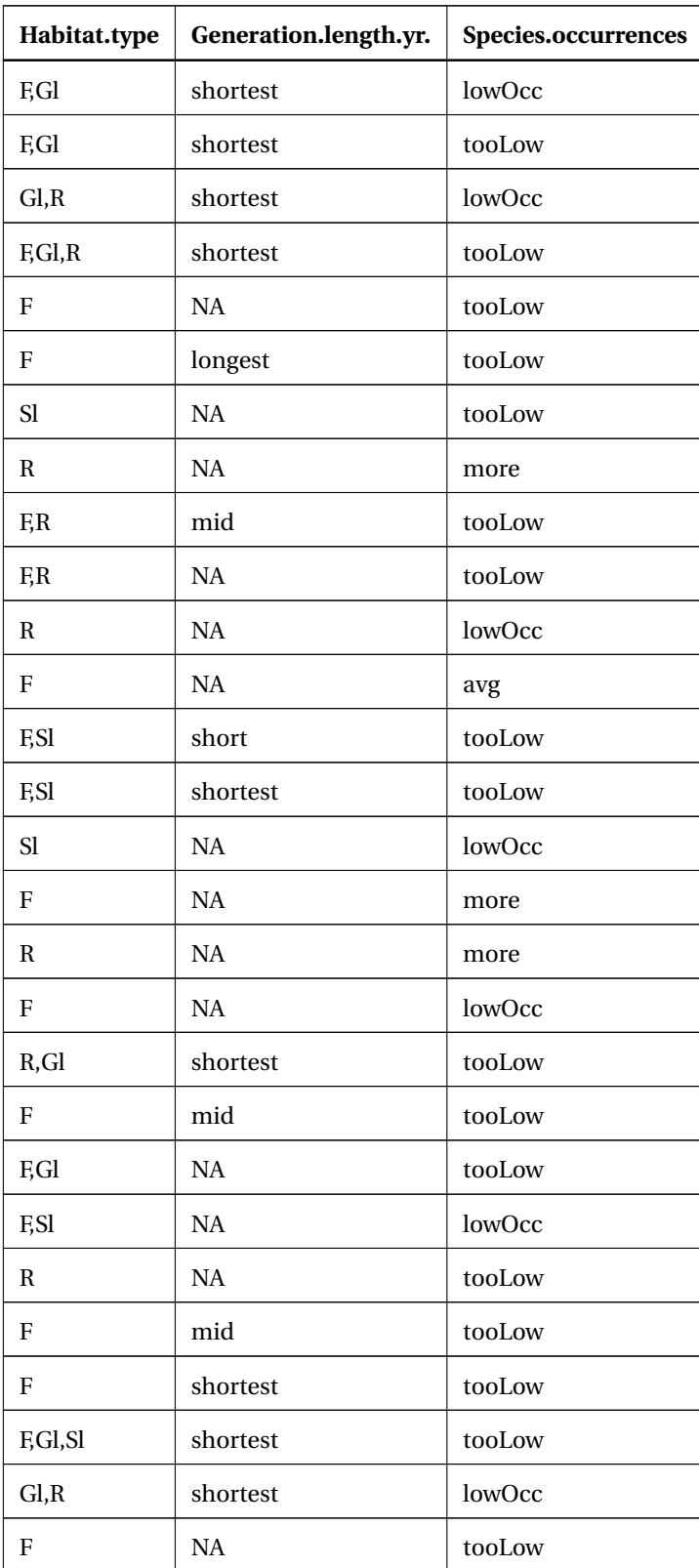

Table 4.9: Species Data Table from column 7 to column 9

| Habitat.type | Generation.length.yr. | Species.occurrences |
|--------------|-----------------------|---------------------|
| F            | <b>NA</b>             | tooLow              |
| F            | short                 | tooLow              |
| F            | NA                    | lowOcc              |
| F,Sl         | NA                    | tooLow              |
| F            | NA                    | tooLow              |
| $\mathbf R$  | <b>NA</b>             | tooLow              |
| Gl           | shortest              | tooLow              |
| Sl           | NA                    | tooLow              |
| F            | mid                   | tooLow              |
| F,Sl         | NA                    | lowOcc              |
| F            | shortest              | tooLow              |
| F,Gl         | NA                    | lowOcc              |

**Table 4.9 – continued from previous page**

Table 4.10: Species Data Table from column 10 to column 12

| ExtentOfOccurrance.eoo. | AreaOfOccupancy.aoo. | zones.or.habitats     |
|-------------------------|----------------------|-----------------------|
| verySmall               | broad                | Alpine                |
| verySmall               | broad                | Alpine, subalpine     |
| Small                   | broad                | Alpine, subalpine     |
| Small                   | broad                | Alpine                |
| verySmall               | broad                | Temperate             |
| NA.                     | NA.                  | Subtropical, Tropical |
| NA.                     | NA.                  | Alpine                |
| verySmall               | broad                | Alpine                |
| Small                   | broad                | Temperate             |
| none                    | verylowArea          | <b>Unknown</b>        |
| Small                   | broad                | Alpine                |

| ExtentOfOccurrance.eoo. | AreaOfOccupancy.aoo. | zones.or.habitats     |
|-------------------------|----------------------|-----------------------|
| Average                 | broad                | Temperate             |
| none                    | verylowArea          | Subtropical, Tropical |
| none                    | verylowArea          | Temperate             |
| Average                 | broad                | Alpine                |
| none                    | lowArea              | Temperate             |
| Small                   | broad                | Alpine                |
| none                    | verylowArea          | Alpine                |
| verySmall               | broad                | Alpine                |
| none                    | verylowArea          | Subtropical           |
| verySmall               | midArea              | Temperate             |
| none                    | verylowArea          | Temperate             |
| Small                   | broad                | Alpine                |
| <b>NA</b>               | <b>NA</b>            | Temperate             |
| Small                   | broad                | Subtropical           |
| NA                      | <b>NA</b>            | Temperate             |
| none                    | lowArea              | Alpine                |
| none                    | lowArea              | Subtropical           |
| none                    | lowArea              | Alpine                |
| veryLarge               | broad                | Subtropical, Tropical |
| verySmall               | midArea              | Temperate             |
| none                    | verylowArea          | Temperate             |
| veryLarge               | broad                | subalpine             |
| verySmall               | midArea              | Alpine                |
| verySmall               | midArea              | subalpine             |
| NA                      | NA                   | Alpine                |
| none                    | lowArea              | Temperate             |
| verySmall               | midArea              | Temperate             |
| none                    | lowArea              | Subtropical, Tropical |

**Table 4.10 – continued from previous page**

| ExtentOfOccurrance.eoo. | AreaOfOccupancy.aoo. | zones.or.habitats |
|-------------------------|----------------------|-------------------|
| veryLarge               | broad                | Temperate         |

**Table 4.10 – continued from previous page**

| Propagation   | <b>Major Threats</b> | Habit   |
|---------------|----------------------|---------|
| Seed, tuber   | lh, uc               | herb    |
| Seed          | lh, oh               | herb    |
| Seed          | lh, uc               | herb    |
| Rhizome, Seed | lh, uc               | herb    |
| Seed          | oe                   | tree    |
| Seed          | lh                   | tree    |
| Seed          | lh, oe, g            | herb    |
| Seed          | oe, lh               | herb    |
| Rhizome, Seed | oe, lh               | herb    |
| Rhizome, Seed | oe, lh               | herb    |
| Rhizome, Seed |                      | herb    |
| Seed          | oe                   | tree    |
| Seed          | lh, oh               | climber |
| Seed          | lh, uc               | herb    |
| Seed, tuber   | oe, lh               | orchid  |
| Seed, tuber   | oe                   | herb    |
| Seed          | oe                   | herb    |
| Seed          | uc                   | herb    |
| Seed          | lh, oh               | herb    |
| Seed          | oe                   | tree    |
| Seed, tuber   | lh                   | herb    |
| Rhizome, Seed | oe                   | herb    |

Table 4.11: Species Data Table from column 13 to column 15

| Propagation   | <b>Major Threats</b> | <b>Habit</b> |
|---------------|----------------------|--------------|
| Rhizome, Seed | oh                   | herb         |
| Seed          | lh, uc               | tree         |
| Seed          | lh, uc               | herb         |
| <b>Bulb</b>   | lh, uc               | herb         |
| Rhizome, Seed | lh, uc               | herb         |
| Seed          | oe                   | herb         |
| Seed          | oe                   | herb         |
| Seed          | lh, uc               | Shrub        |
| Rhizome, Seed | oe                   | herb         |
| Rhizome, Seed | oe, lh               | herh         |
| Rhizome, Seed | oe, lh               | herh         |
| Rhizome, Seed | oe                   | herh         |
| Rhizome, Seed | lh, uc, oe           | herb         |
| Rhizome, Seed | uc                   | herb         |
| Seed          | oe                   | tree         |
| Seed          | oe                   | herb         |
| Stem, Seed    | oe                   | herb         |
| Rhizome, Seed | oe                   | herb         |

**Table 4.11 – continued from previous page**

## **Chapter 5**

## **Experiments and Result Discussion**

### 5.1 System setup

Downloading and Installing R

R version 3.5.0 for Windows (62 megabytes, 32/64 bit) was downloaded. R instal-

lation was done at the system location C:\Program Files \ files\R\R3.5.0

In figure [5.1,](#page-43-0) figure [5.2](#page-44-0) and figure [5.3](#page-44-1) downloading and installing steps of R have

### been shown.

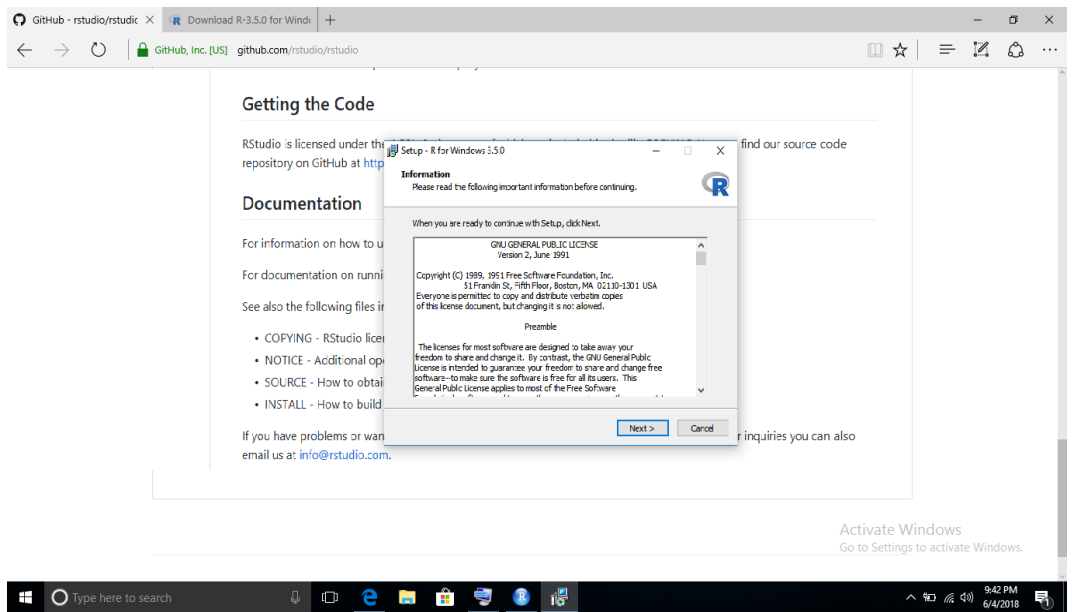

<span id="page-43-0"></span>Figure 5.1: first step of downloading R

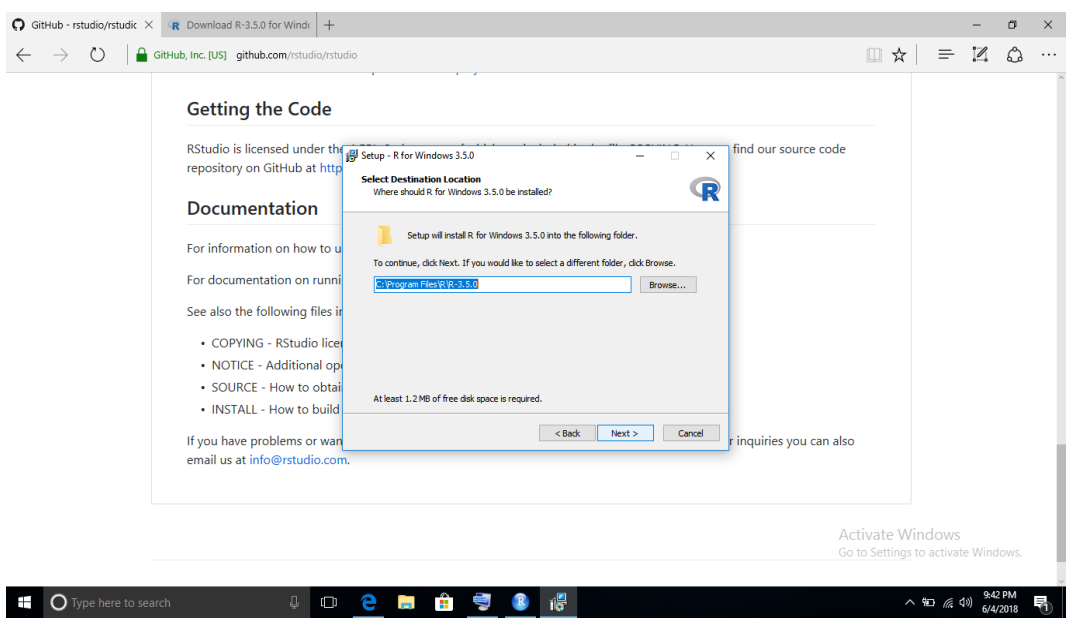

## <span id="page-44-0"></span>Figure 5.2: Second step of downloading R with path selection

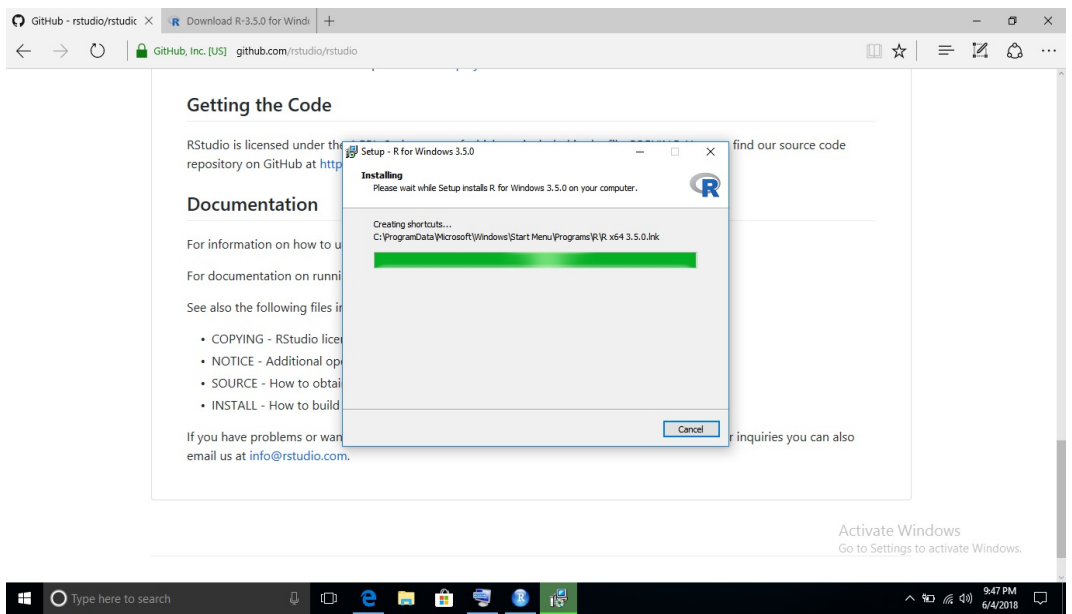

<span id="page-44-1"></span>Figure 5.3: Installing R

#### R studio downloading and installation

RStudio desktop for Open Source License was selected to download RStudio. Installation of R studio was done at the same path location of R, so that R can be connected with R studio.

#### 5.2 Experiments on the Data set

#### Applying apriori algorithm

The species data frame had been converted into transaction object and finally arules provided Apriori algorithm had been applied on it. By changing the parameters value, tried to get some valuable results. When apriori method with minimum support value .1 and minimum confidence value .8 had been applied on the species transaction object, total 1253 rules had been generated. A scatter plot representation of those rules with parameters support and confidence value and with another parameter lift value is shown in Figure [5.4.](#page-46-0) In this plot we can see maximum rules with higher lift value has support value from .1 to .125. Rules had been selected by considering which were providing relevant, useful information of conservation of threatened Medicinal plants species. In this respective, to generate the limited and relevant rules duplicate or redundant rules were removed and for appearing with specific attributes value, 'appearance' parameter was used. Each rule can be read as if the lhs attributes value-set before the symbol '⇒' occurs then rhs will happen and the the lhs attributes value-set before the symbol '⇒' describes the support value, it is the number of species out of total species which supports the lhs attributes value-set and rhs attribute value describes confidence percentage of validation of the rule. Figure [5.5](#page-46-1) shows the top 25 frequent items or elements in my data set and their respective individual absolute frequency.

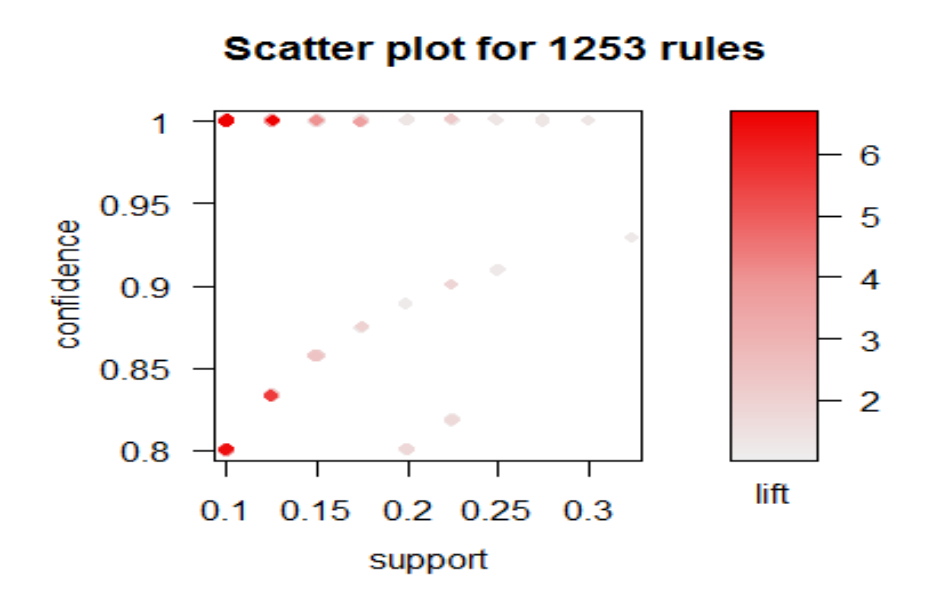

<span id="page-46-0"></span>Figure 5.4: scatter plot of total 1253 rules

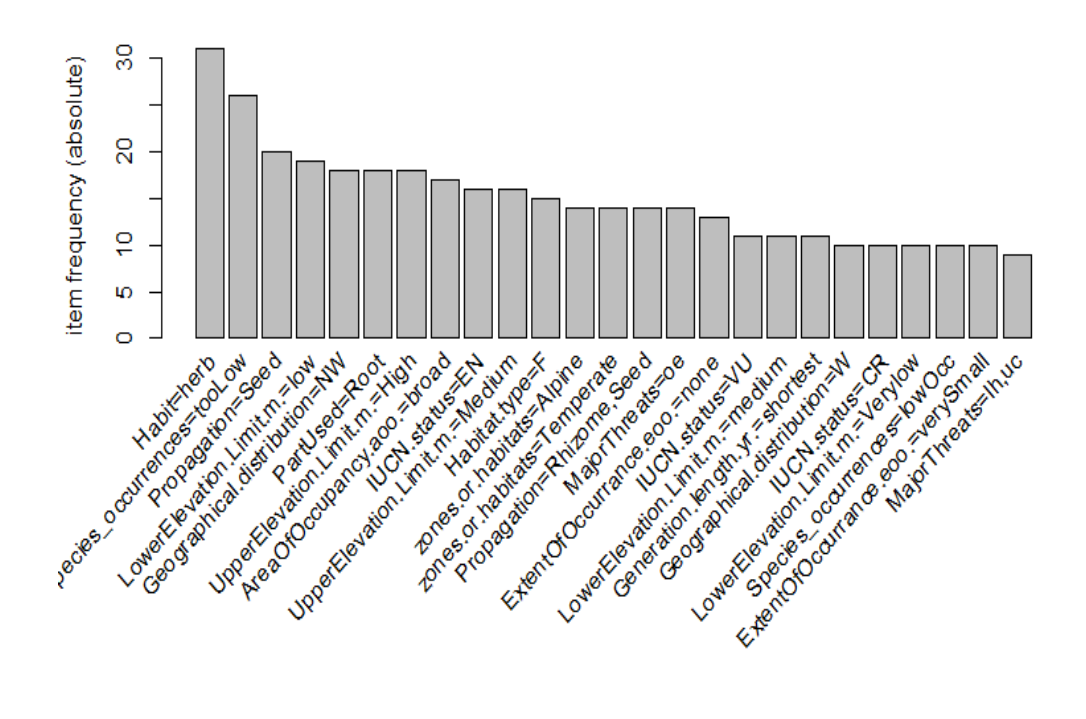

<span id="page-46-1"></span>Figure 5.5: Top 25 frequent elements

#### 5.3 Result Presentation

#### 5.3.1 Presenting summary of result

#### Rule which gives 'IUCN.status= CR'

There were 3 rules generated with consequent value 'IUCN.status= CR'. After removing the redundant rule, I got 2 rules. In Figure 5.6 inspect(CR) shows the generated all 3 rules and inspect(new.CR) generates the rules after removing the redundant one, where support value is .1 and confidence value is.8, from which one can say there are 10 percent species in my data table supports the rules and 80 percent chances that their threat status according to IUCN is CR(Critically endangered). Those 2 rules say if species are found in low lower elevation limit to medium upper elevation limit, species occurrences is toolow and seed is used for propagation or if species are found in low lower elevation limit to medium upper elevation limit, species occurrences is toolow and habit is herbal then their threat or conservation status according to IUCN is Critically endangered. A graph representation of these two rules was shown in Figure [5.7.](#page-50-0)

#### Rules having consequent element IUCN.status=EN

Total 9 rules had been generated with the consequent value IUCN.stastus=EN. shown in figure [5.8.](#page-51-0) From the total rules 3 rules had been selected shown in Figure [5.9,](#page-52-0) for each Rule confidence value is 1 can be defined as, there are 100 percent chances of happening EN(Endangered) for the attributes value set appearing in the left hand side of the rule.

In Figure [5.8](#page-51-0) rule no. 1 says if species belongs to high (range 3733.333  $\leq$  to  $\leq$ 5300) upper elevation limit, F(forest) habitat type and herb(herbal) habits then their conservation status according to IUCN is EN. Total 10 percent Species out of total species in data set supports this rule. Thus, rule number 2 and rule number 3 also can be defined.

Rules where consequent element is IUCN.status=VU

Two rules had been selected after removing the duplicate rules. In Figure [5.11](#page-54-0) and Figure [5.12](#page-55-0) the visualized representation of those rules have been shown.

#### Rules which give MajorThreats= lh,uc as a consequent element

Total 4 rules had been generated, Species which are found in high upper elevation limit and have a shortest generation length their major threats are lost of habitat and unsustainable collection(lh,uc). Graph visualization of those rules was shown in Figure [5.13.](#page-55-1)

Rules which give 'MajorThreats= oe' as a consequent element

Total 14 rules out of 42 rules had been generated by removing the redundant rules, shown in Figure [5.15.](#page-57-0) Five selected rules where element MajorThreats = oe had been appeared as a consequent shown in Figure [5.17.](#page-59-0)

From rule no. 10 in figure [5.17](#page-59-0) we can say if species distribution is in NW(North Western) Himalayan region in temperate zone then there are 80 percent chances of occurring over exploitation(oe) as a major threat.

Rules which give Propagation= Rhizome,seed as a consequent element Total 6 rules out of 10 rules had been generated by removing the redundant rules, shown in figure [5.18](#page-60-0) From which first 3 rules had been selected, shown in figure [5.20.](#page-62-0)

40

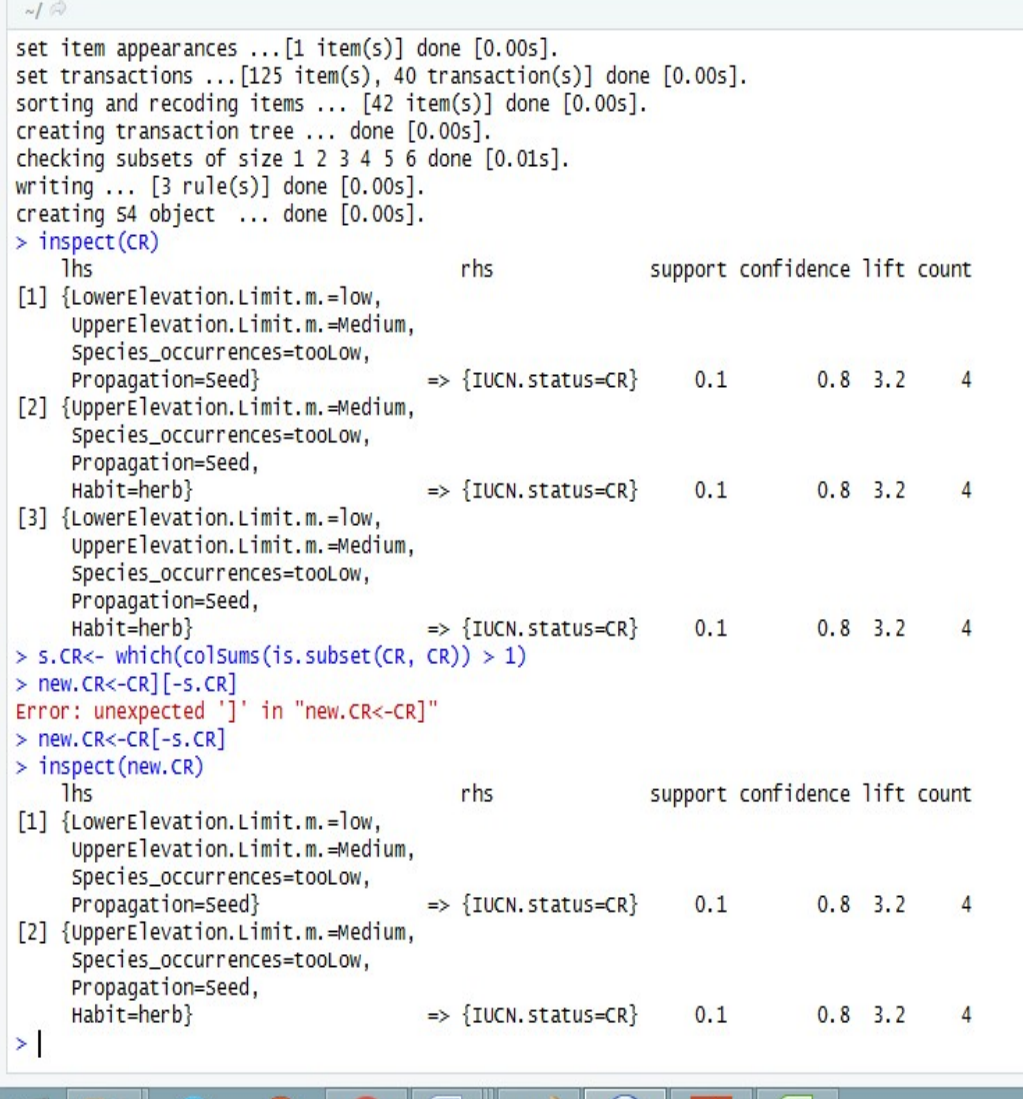

#### Figure 5.6: Rules having CR as consequent

<span id="page-49-0"></span>In Figure [5.6](#page-49-0) inspect(CR) shows the generated all 3 rules and inspect(new.CR) generates the rules after removing the redundant one, where support value is .1 and confidence value is .8. From which one can say there are 10 percent species in my data table supports the rules and 80 percent chances that their threat status according to IUCN will be CR(Critically endangered).

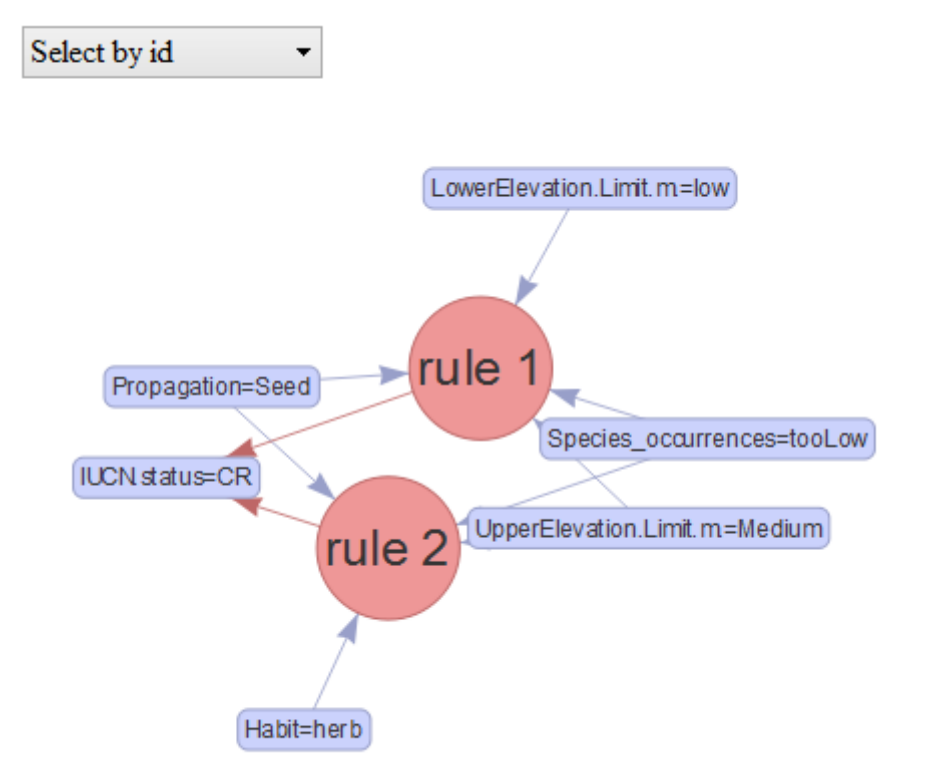

<span id="page-50-0"></span>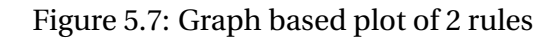

In the above Figure [5.7](#page-50-0) rule 1 and rule 2 represents IUCN.status=CR as their consequent by connected with the red coloured arrows and the blue coloured arrows connected with each rule represents which elements are antecedent.

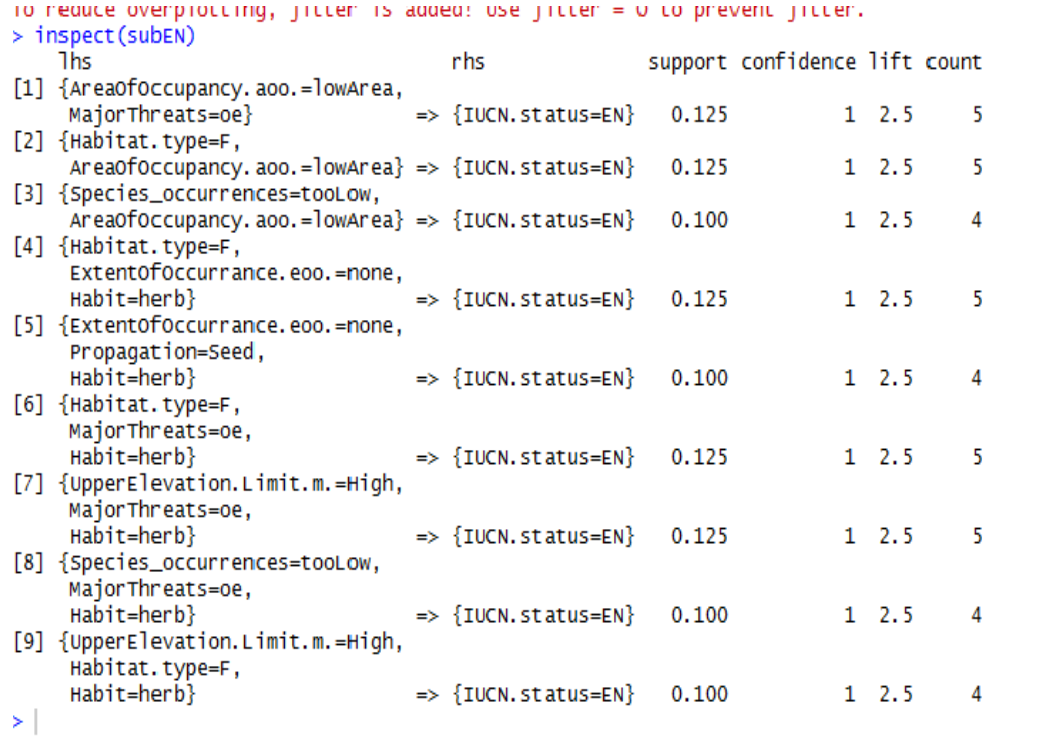

Figure 5.8: All generate Rules where consequent element is 'IUCN.status=EN'

The above Figure [5.8](#page-51-0) shows the selected rules where species threat status is

<span id="page-51-0"></span>endangered.

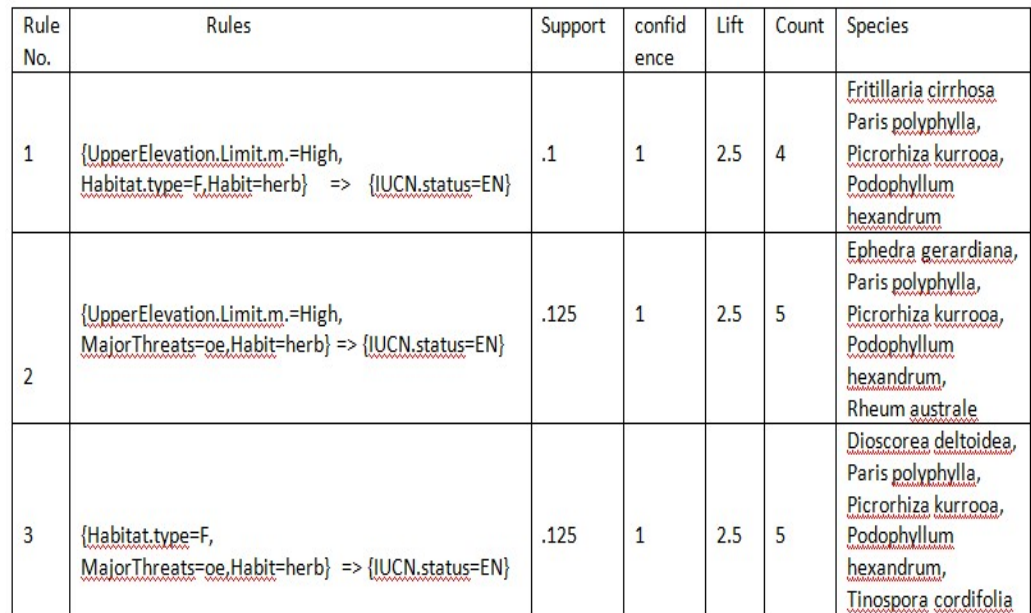

<span id="page-52-0"></span>Figure 5.9: Selected Rules where consequent element is 'IUCN.status=EN' Figure [5.9](#page-52-0) shows all the selected rules with confidence value 1 and the group of species which support those rules.

```
RStudio
\mathbf{G}u.
File Edit Code View Plots Session Build Debug Profile Tools Help
III - Addins -
                                                                                                                      R Projec
2 × Q, trObjdata × Q, transObj × Q, data × Q pdata × Q, transactionaldata × Q, speciesData ×
                                                                                      nodata \times 0 Untitled1* \times 0 Untitled2* \times\mathcal{D}Show Attributes
                                                                                                                \Omega\tau_{\text{max}}Maline
 Mama<br>(No selection)
 Console Terminal x
  filter tree heap memopt load sort verbose
     0.1 TRUE TRUE FALSE TRUE
                                   \overline{2}TRIF
 Absolute minimum support count: 4
 set item appearances ... [1 item(s)] done [0.01s].
 set transactions ... [125 item(s), 40 transaction(s)] done [0.00s].
 sorting and recoding items ... [42 item(s)] done [0.00s].
 creating transaction tree ... done [0.00s].
 checking subsets of size 1 2 3 4 5 6 done [0.02s].
 writing... [4 rule(s)] done [0.005].
 creating S4 object ... done [0.00s].
 > inspect(vu)
     lhs
                                           rhs
                                                             support confidence
                                                                                     lift count
 [1] {Geographical.distribution=W,
      Species_occurrences=lowOcc}
                                        => {IUCN.status=VU} 0.100 0.8000000 2.909091
                                                                                              \overline{4}[2] {UpperElevation.Limit.m.=Medium,
      Propagation=Rhizome, Seed}
                                        > {IUCN.status=VU}
                                                              0.125 0.8333333 3.030303
                                                                                              5
 [3] {Geographical.distribution=W,
      Species_occurrences=lowOcc,
      Habit-herb}
                                        => {IUCN.status=VU} 0.100 0.8000000 2.909091
                                                                                              \overline{4}[4] {UpperElevation.Limit.m.=Medium,
      Propagation-Rhizome, Seed,
      Habit-herb}
                                        => {IUCN.status=VU} 0.125 0.8333333 3.030303
                                                                                              5
 > vu.new<-which(colsums(is.subset(vu, vu)) > 1)
 > vu.new<- vu[-vu.new]
 > inspect(vu.new)
     1hs
                                                                     rhs
                                                                                       support confidence lift
 [1] {Geographical.distribution=W,Species_occurrences=lowOcc} => {IUCN.status=VU} 0.100 0.8000000 2.909091
 [2] {UpperElevation.Limit.m.=Medium,Propagation=Rhizome,Seed} => {IUCN.status=VU} 0.125 0.8333333 3.030303
     count
 [1] 4[2] 5悭
                                                                                                       ▲ P | | (0) 3d ENG
```
Figure 5.10: Rules where consequent element is IUCN.stastus=VU First 4 rules in this figure represents the rules without removing the redundant rules, After removing redundant rules when applied inspect(vu.new), it generated 2 rules, where the first rule says if species are found in western Himalayan region and their occurrences is between 43 to 86 then their threat status is vulnerable and the second rule say if species upper elevation altitude range is from 2166.667 m to less than 3733.333 m and propagation material is rhizome and seed then those species are vulnerable.

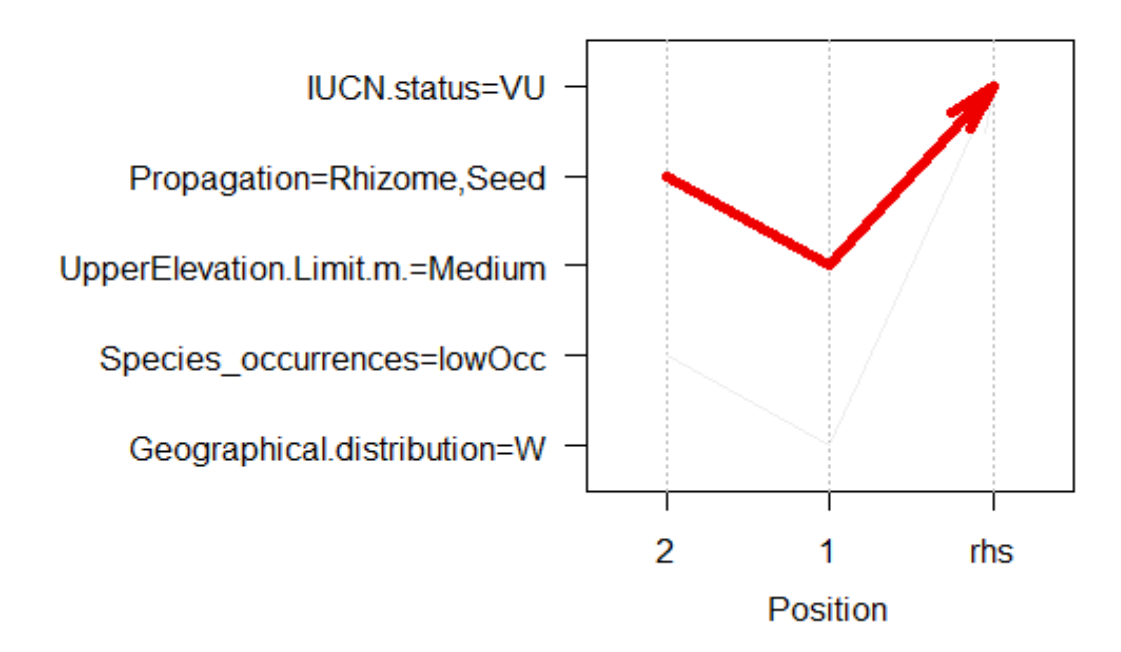

## Parallel coordinates plot for 2 rules

<span id="page-54-0"></span>Figure 5.11: Rules representation in a parallel coordinate plot where consequent element is 'IUCN.status=VU'

A parallel coordinate plot shown in the above figure visualize the 2 rules, where the red arrow specifies species which upper elevation limit is medium and propagation material is rhizome and seed are likely to be vulnerable (VU) and the second arrow specifies species found in Western (W) Himalayan region and lowOcc occurrences are likely to be vulnerable.

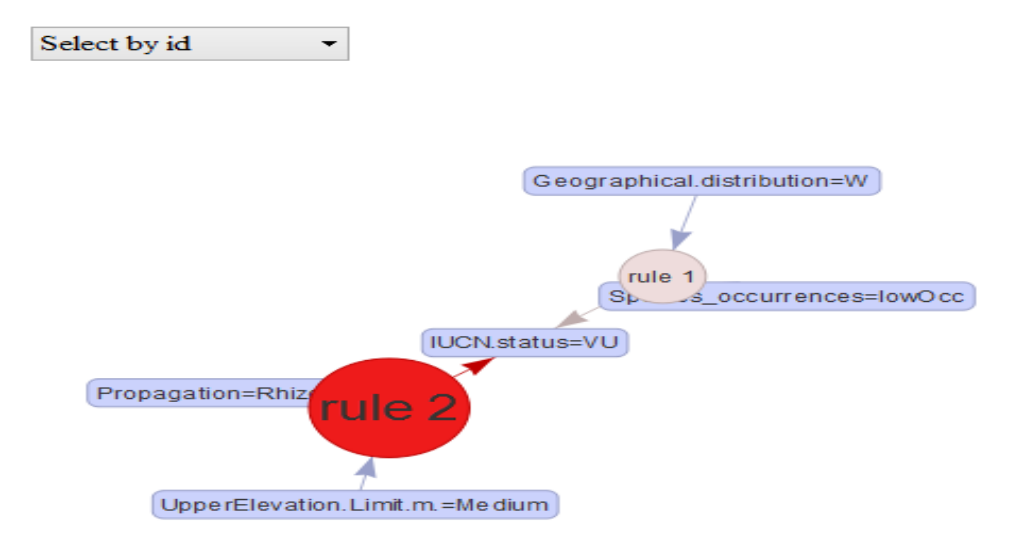

<span id="page-55-0"></span>Figure 5.12: Graph based visualization of rules where consequent value is vu Figure [5.12](#page-55-0) shows both rules represent IUCN.status=VU as a consequent element and rule 2 gives greater lift value that means elements connected with rule2 are more likely to be happened.

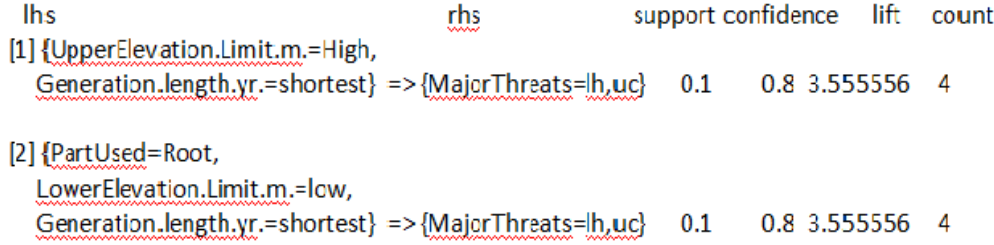

<span id="page-55-1"></span>Figure 5.13: Selected rules where MajorThreats= lh,uc represents as a consequent

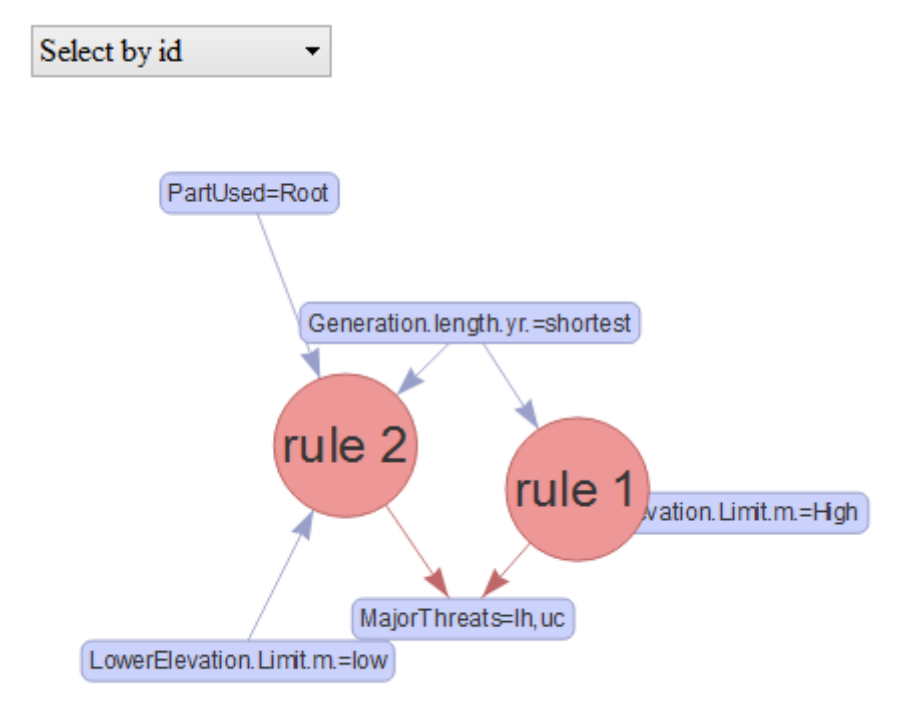

<span id="page-56-0"></span>Figure 5.14: Graph based visualization of rules where consequent element is MajorThreat=lh,uc

In the above Figure [5.14](#page-56-0) the elements which are connected with each individual rule represents the elements set contained by that rule. Thus for rule 1 can say, species with shortest generation length and high upper elevation limits are majorly threatened due to loss of habitat and unsustainable collection.

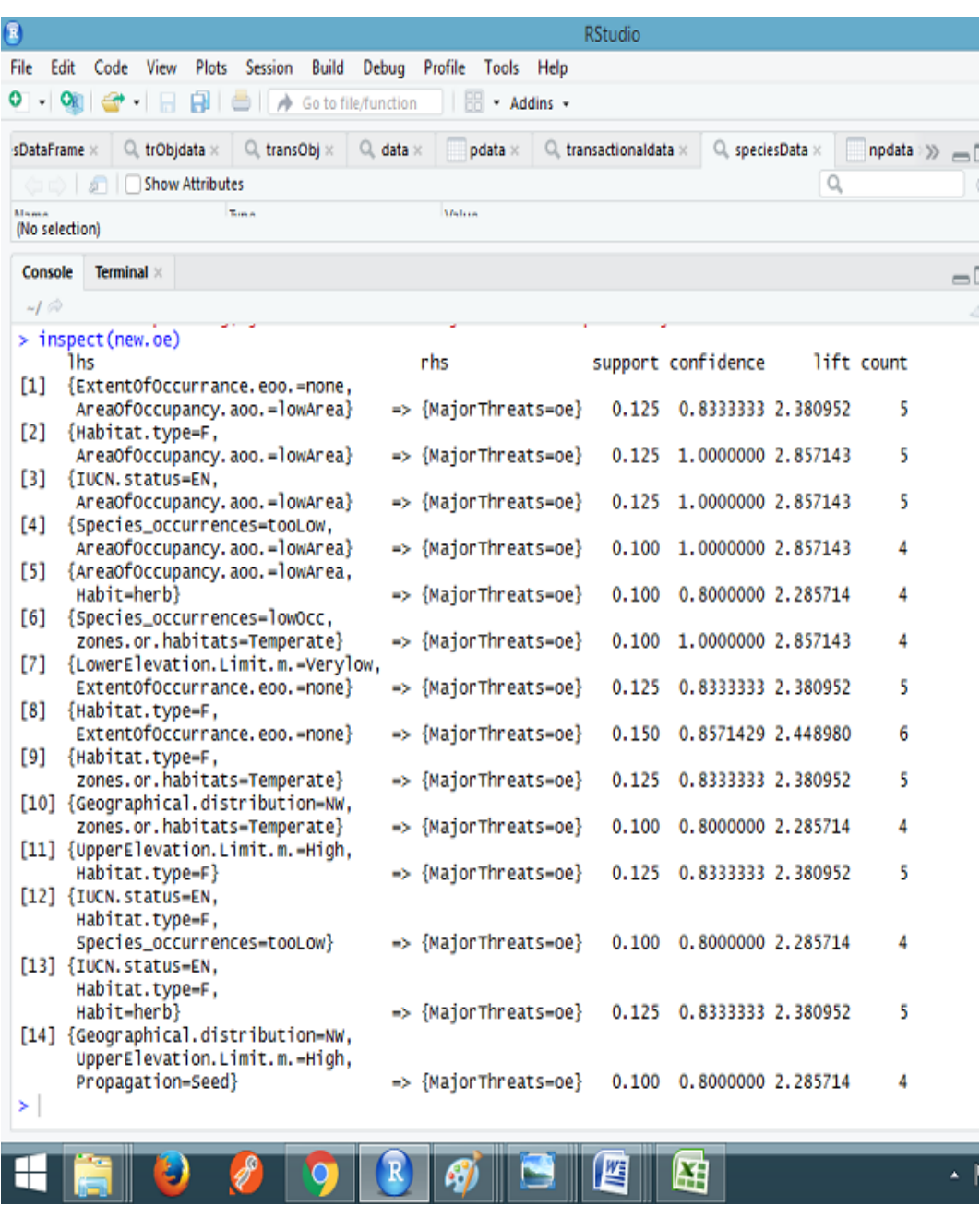

<span id="page-57-0"></span>Figure 5.15: Total generated 14 rules where consequent element is MajorThreat=oe

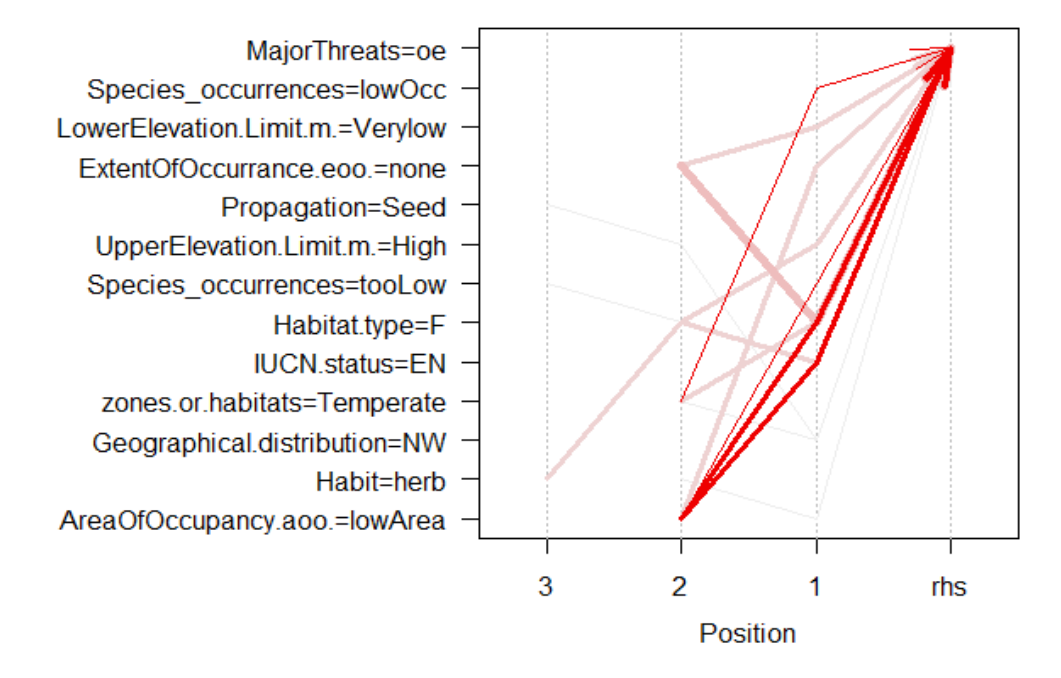

#### Parallel coordinates plot for 14 rules

<span id="page-58-0"></span>Figure 5.16: Parallel coordinate plot of 14 rules where consequent element is 'MajorThreat=oe'

The lowest dark red arrow in the above plot in Figure [5.16](#page-58-0) specifies if species IUCN status is Endangered and area of occupancy is lowArea then for those species major threat is over exploitation(oe). Chances of happening of over exploitation is more in case of dark red arrow rather than the others arrows.

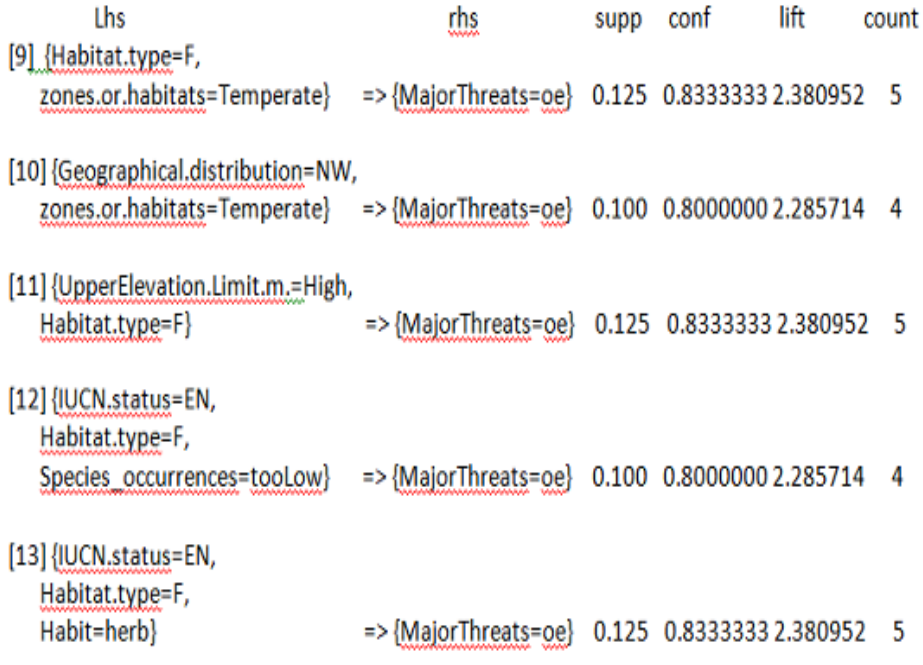

<span id="page-59-0"></span>Figure 5.17: Selected 5 rules where consequent item is MajorThreat=oe In Figure [5.17,](#page-59-0) rule number 9 says, there are 12.5 percent species objects or total 5 species in my data set which supports the lhs attributes value set and around 83.3 percent chances among them that the consequent element will be 'MajorThreat=oe'. Thus the remaining rules can be defined. From rule no.11 we can say if species are found in high upper elevation limit and in F(Forest) habitat type then 83.33 percent chances of their major threat will be oe (Over Exploitation). Rule no.12 can be defined as if species threat status is EN(Endangered), habitat type F and their occurrences toolow then there are 80 per cent chances of their major threat will be oe. Thus rule number 10 and rule number 13 can be defined according to their confidence value.

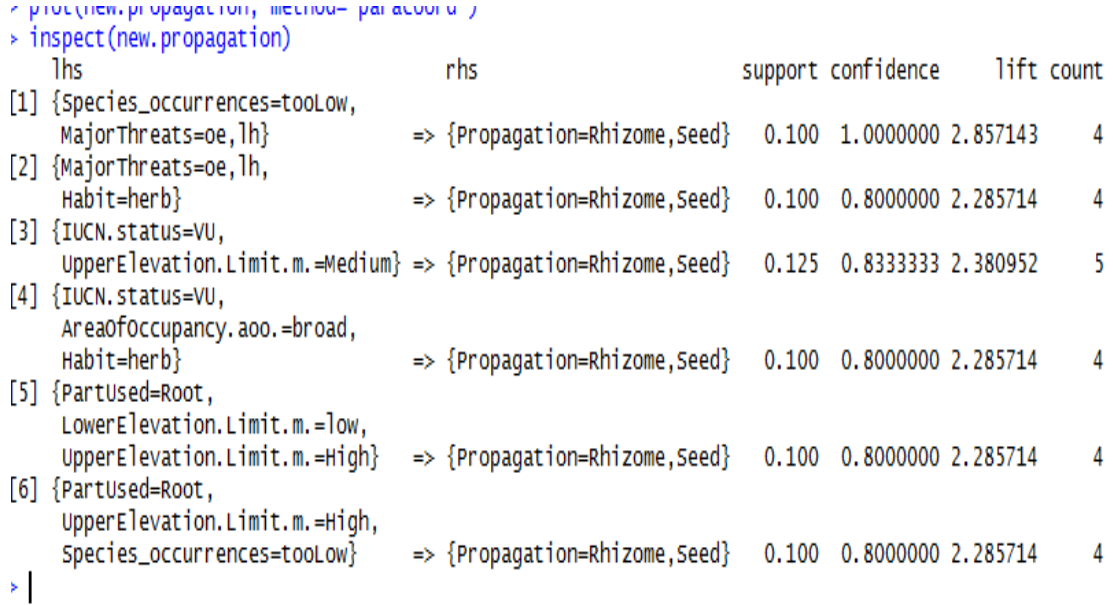

<span id="page-60-0"></span>Figure 5.18: Total generated 6 rules which give 'Propagation=Rhizome,Seed' as consequent element

In the above figure rule number 1 gives confidence value 1, with support value .10, that means there are 100 percent chances for species with tooLow occurrences and over exploitation and loss of habitat as major threats can be propagated using rhizome and seed.

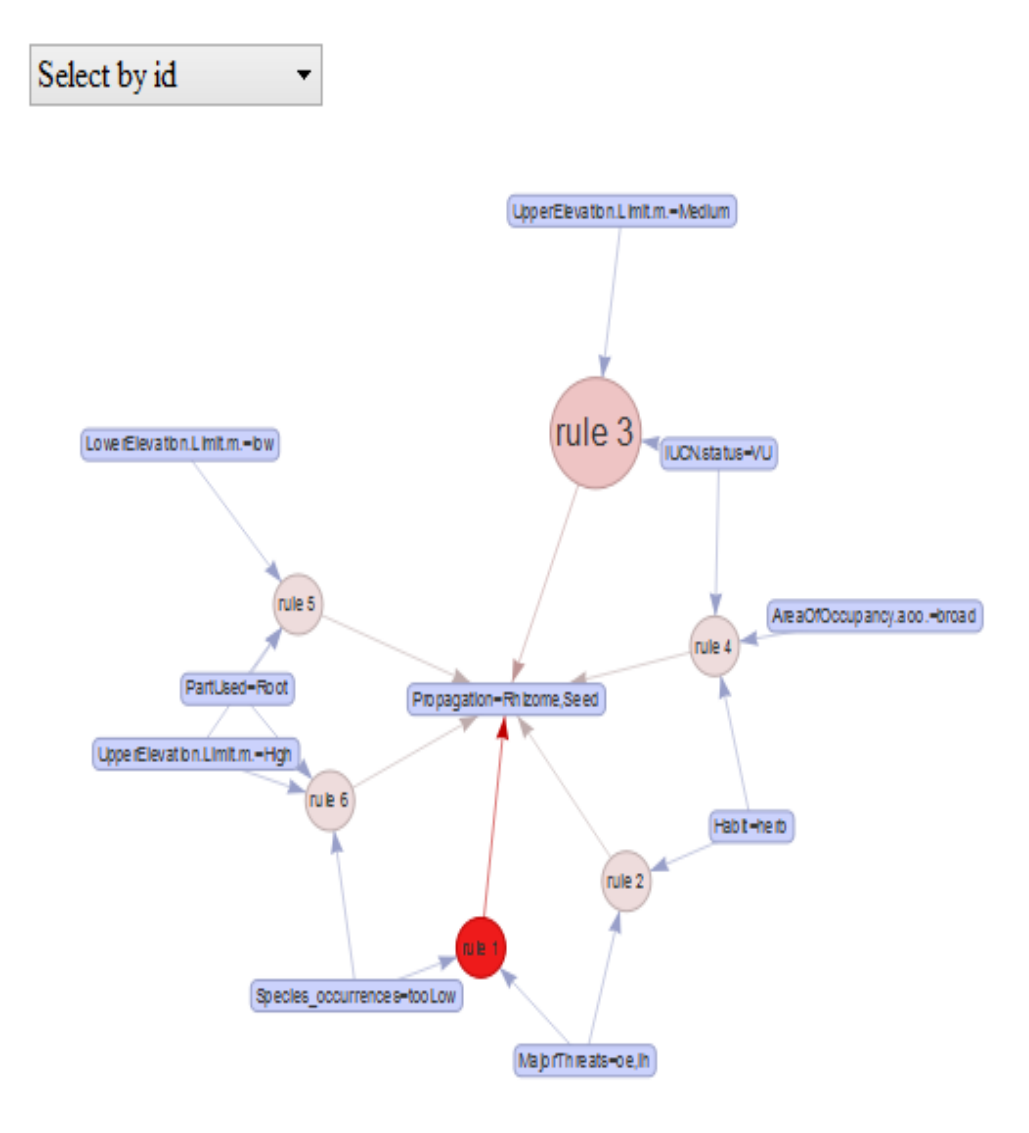

<span id="page-61-0"></span>Figure 5.19: Graph based visualization of rules where consequent element is Propagation=Rhizome,Seed

In Figure [5.19,](#page-61-0) all 6 rules point the consequent element Propagation=Rhizome,Seed by connecting with the the out going arrow. Here, rule 1 contains species\_occurrences= tooLow and MajorThreats=oe,lh as lhs elements set and gives consequent element Propagation=Rhizome,Seed and rule 1 represents more likely happening elements set rather than others 5 rules.

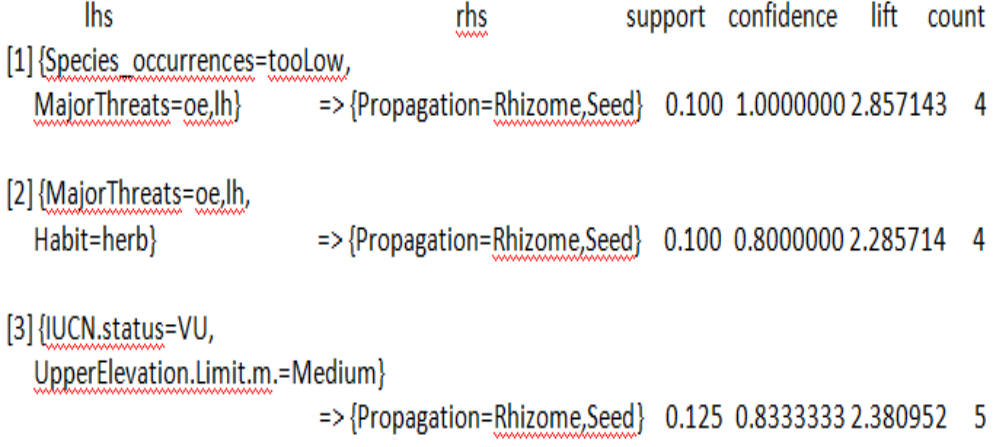

<span id="page-62-0"></span>Figure 5.20: Selected 3 rules which give 'Propagation=Rhizome,Seed' as consequent element

In Figure [5.20](#page-62-0) the first rule give confidence value 1 and lift value 2.857143 and the rule 1 can be described as if species occurrences is less than 43 and major threat is over exploitation and loss of habitat then for their propagation rhizome cutting and seed are used.

#### 5.4 Discussion

By analyzing the results, some new useful correlation has been identified between the elements set of species data base. For a group of species relationship in species major threats with respect to species threat status, distribution, occurrence had been identified. For a group of species relationship in species propagation material with respect to their occurrences and distribution, threat status has been identified. Relationship in species threat status with respect to species altitude range and habitat type, altitude range and major threats, habitat type

and major threats had been identified.Then analysis the rule got that species Aconitum chasmanthum, Arnebia benthami, Gentiana kurroo, Lilium polyphyllum are found in low (1233.333  $\leq$  to  $<$  2466.667) lower elevation limit to medium  $(2166.667 \leq$  to  $\lt$  3733.333) upper elevation limit, those species occurrences is less than 43 and seed is used for propagation and their threat or conservation status according to IUCN is Critically Endangered, shown in Figure [5.21.](#page-63-0)

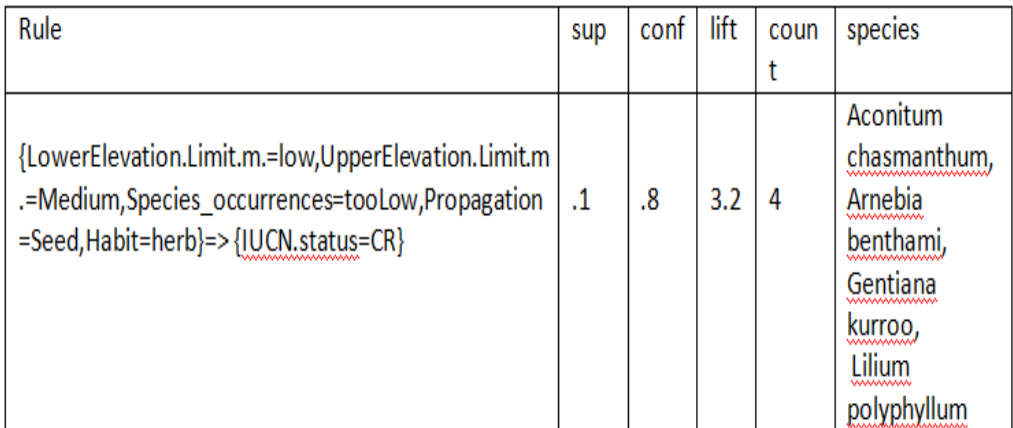

<span id="page-63-0"></span>Figure 5.21: Group of species which supports the rule which are critically endangered

Relationship in species threat status with respect to species altitude range, habit and habitat had been identified. Fritillaria cirrhosa, Paris polyphylla, Picrorhiza kurrooa, Podophyllum hexandrum are found in high( range 3733.333 ≤ to  $\leq$  5300) upper elevation limit, F(forest) habitat type and herb(herbal) habits then their conservation status according to IUCN is Enangered.

Aconitum violaceum, Bergenia stracheyi, Hedychium spicatum,Thalictrum foliolosum species are vulnerable where they are found in western himalayan region with occurrences value from 43 to 86 and those species habit is herb.

Species in Forest habitat type and temperate zone are majorly threatened due to over exploitation. Acer caesium, Betula utilis, Dioscorea deltoidea, Podophyllum hexandrum, Taxus wallichiana belong to this categoty. Species in North western Himalayan region in temperate zone are threatened due to their major threat over exploitation. Acer caesium, Betula utilis, Dioscorea deltoidea, Valeriana jatamansi belong to this category. wspecies Acer caesium, Betula utilis, Paris polyphylla, Picrorhiza kurrooa, Podophyllum hexandrum are also threatened due to major threats over exploitation and they are found in high upper elevation limit in forest habitat type. where Species Dioscorea deltoidea, Paris polyphylla, Picrorhiza kurrooa, Tinospora cordifolia, Podophyllum hexandrum are over exploited, where their threat status is endangered and those species are Forest habitat type. So it can be said that species Paris polyphylla, Picrorhiza kurrooa, Podophyllum hexandrum are endangered, found in high upper elevation limit, their habitat type is forest.

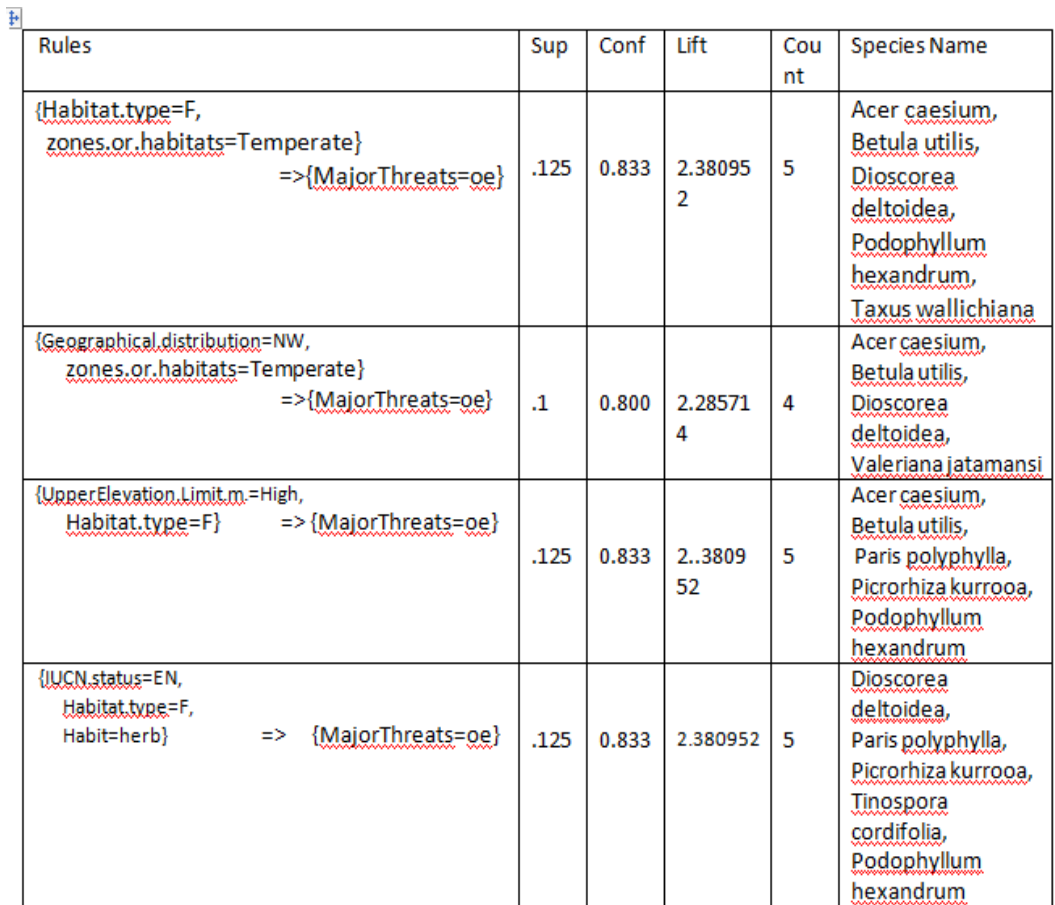

Figure 5.22: Group of species which support the rules which give over exploitation as major threat

If species occurrences is tooLow( $0 \leq$  to  $<$  43) and major threat is over exploitation and loss of habitat then those species can be cultivated using rhizome cutting and seed production. Species name Figure [5.23](#page-66-0) shows species Bergenia ciliate, Bergenia ligulata, Polygonatum cirrhifolium and Polygonatum verticillatum belong to this category.

If species threat status is vulnerable and are found in medium upper elevation limit(range 2166.667  $\leq$  and  $<$  3733.333) then those species more likely(80 percent)can be cultivated using rhizome and seed. Bergenia ciliate, Bergenia ligulata, Hedychium spicatum, Polygonatum verticillatum, Valeriana jatamansi belong to this category, shown in Figure [5.23.](#page-66-0)

If species major threat is over exploitation and loss of habitat and they are herbal habit then for their cultivation rhizome cutting and seed can be used, Bergenia ciliate, Bergenia ligulata, Polygonatum cirrhifolium and Polygonatum verticillatum are belong to this category, shown in Figure [5.23.](#page-66-0) Thus observe that tool of association rule mining in r identified relation by rule generation which is useful to generate information between a large number of data elements set.

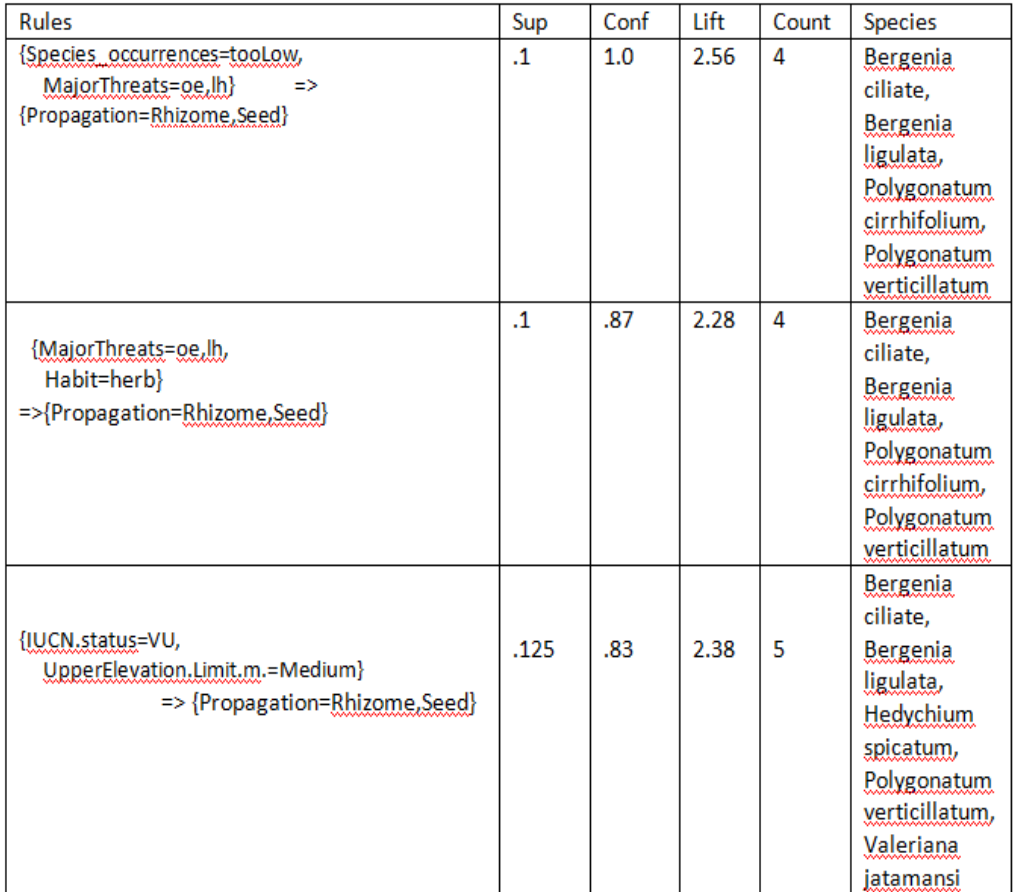

<span id="page-66-0"></span>Figure 5.23: Group of species which support the rule for which propagation material are used rhizome and seed

## **Chapter 6**

## **Conclusion**

Ecologists need a tool which can easily extract information from a large biodiversity data base and can generate the knowledge and then can use this information in their research. In this respect, application of data mining had been considered to extract information from a large data set and to identify the relationship among elements by generating rules or pattern. In this study data mining is used to obtain information about species threat status, major threats and propagation material.

Application of data mining technique on biodiversity data successfully identified new association rules providing new information of threatened species data. It had shown from the generated rules some relationships in different elements set had been identified. Relationships in species major threat with respect to their threat status and habitat type; distribution and habitats; altitude range and habitat type had been identified. Relationship in different threat status with respect to their habitat type and major threats, distribution and occurrences, altitude range and major threats had been identified. Another relationship in species propagation with respect to their occurrences and major threats; threat status and altitude range had been identified. Thus, applying association rule mining in r ecologist can extract and identify new information. I had used a small species data set and then applied association rule mining tool on species data, but one can apply this tool for a large biodiversity data base to get valuable knowledge.

# **Chapter 7**

# **Species data references**

Table 7.1: Species Data collection references

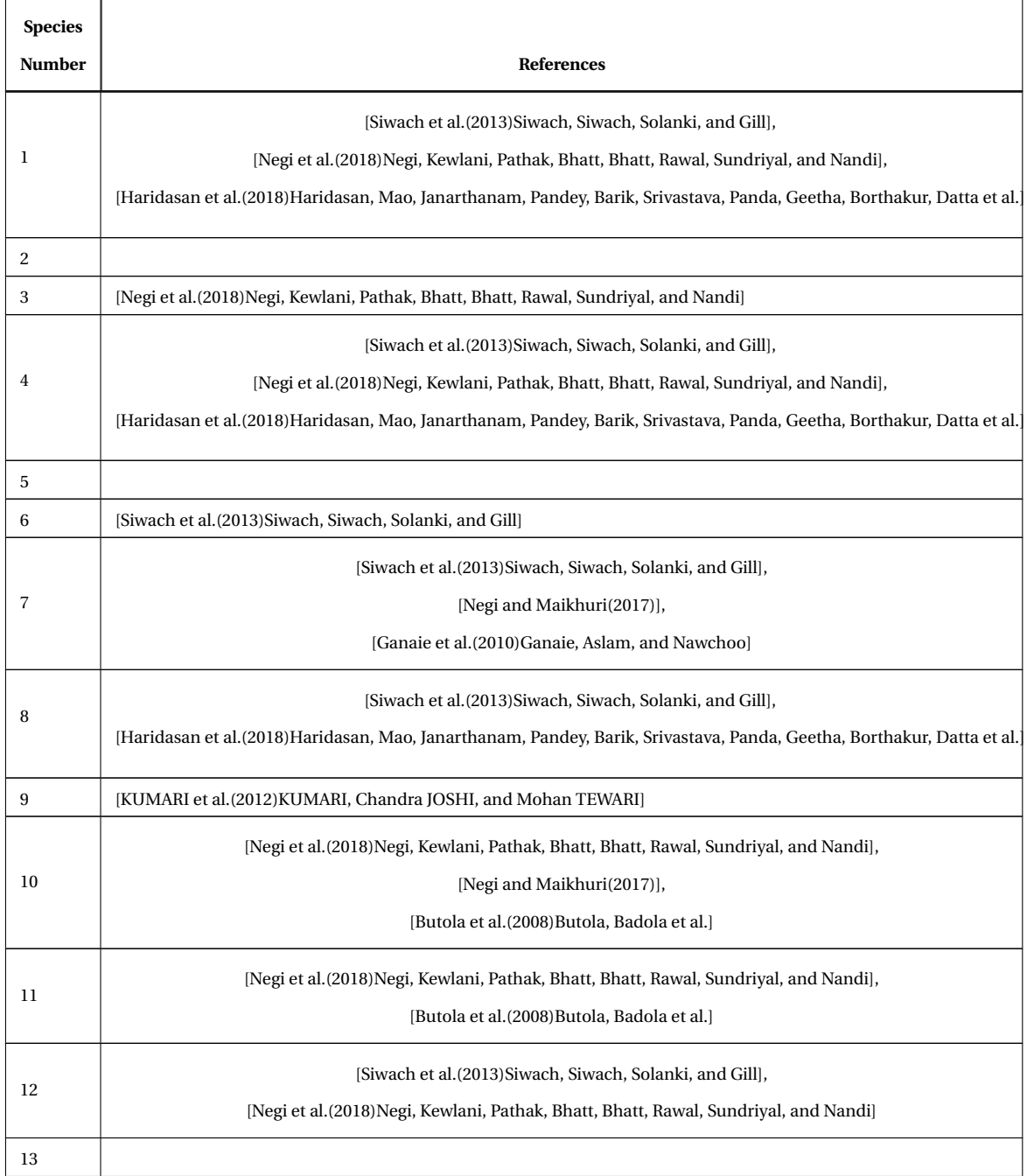

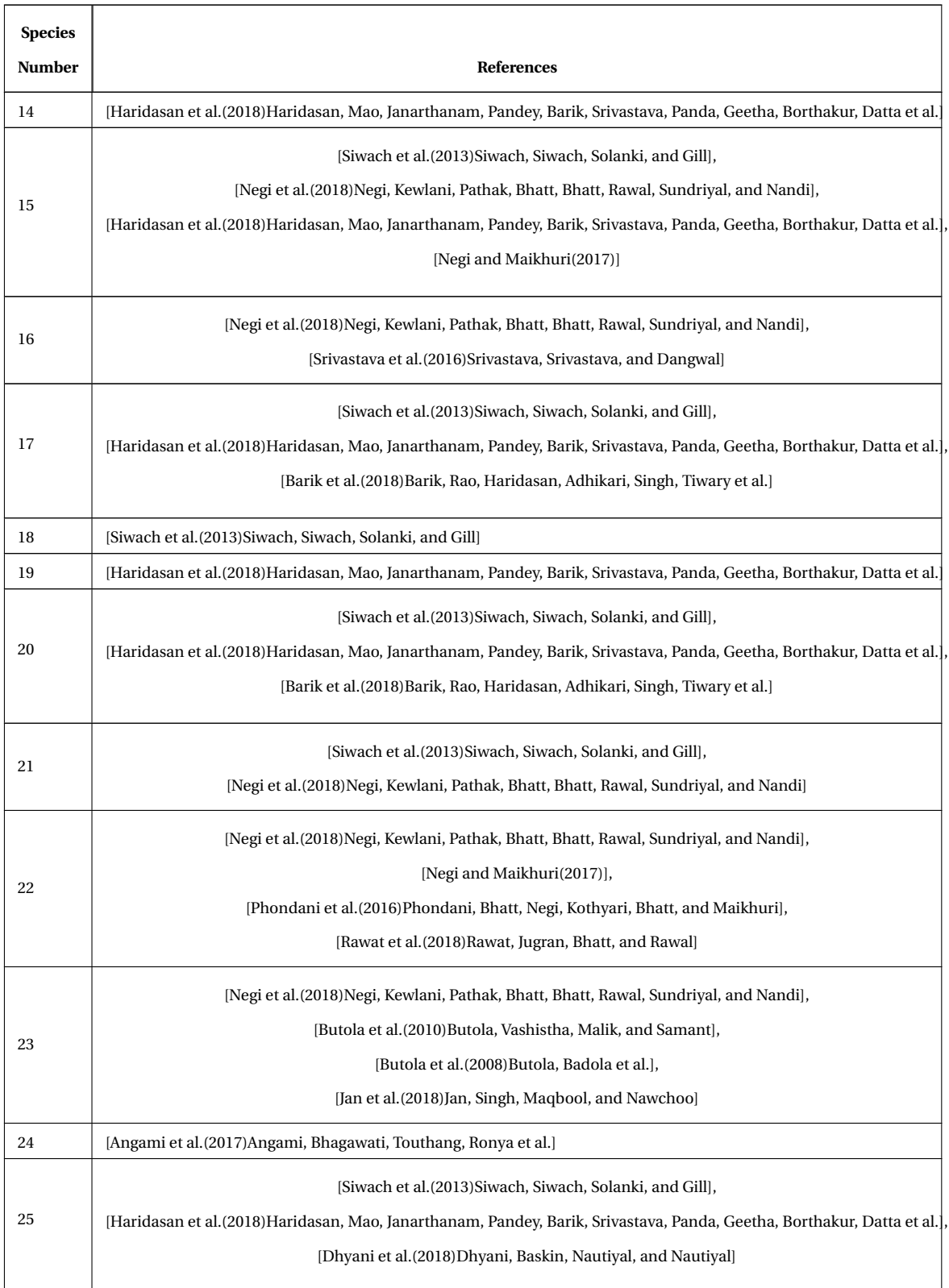

#### **Table 7.1 – continued from previous page**

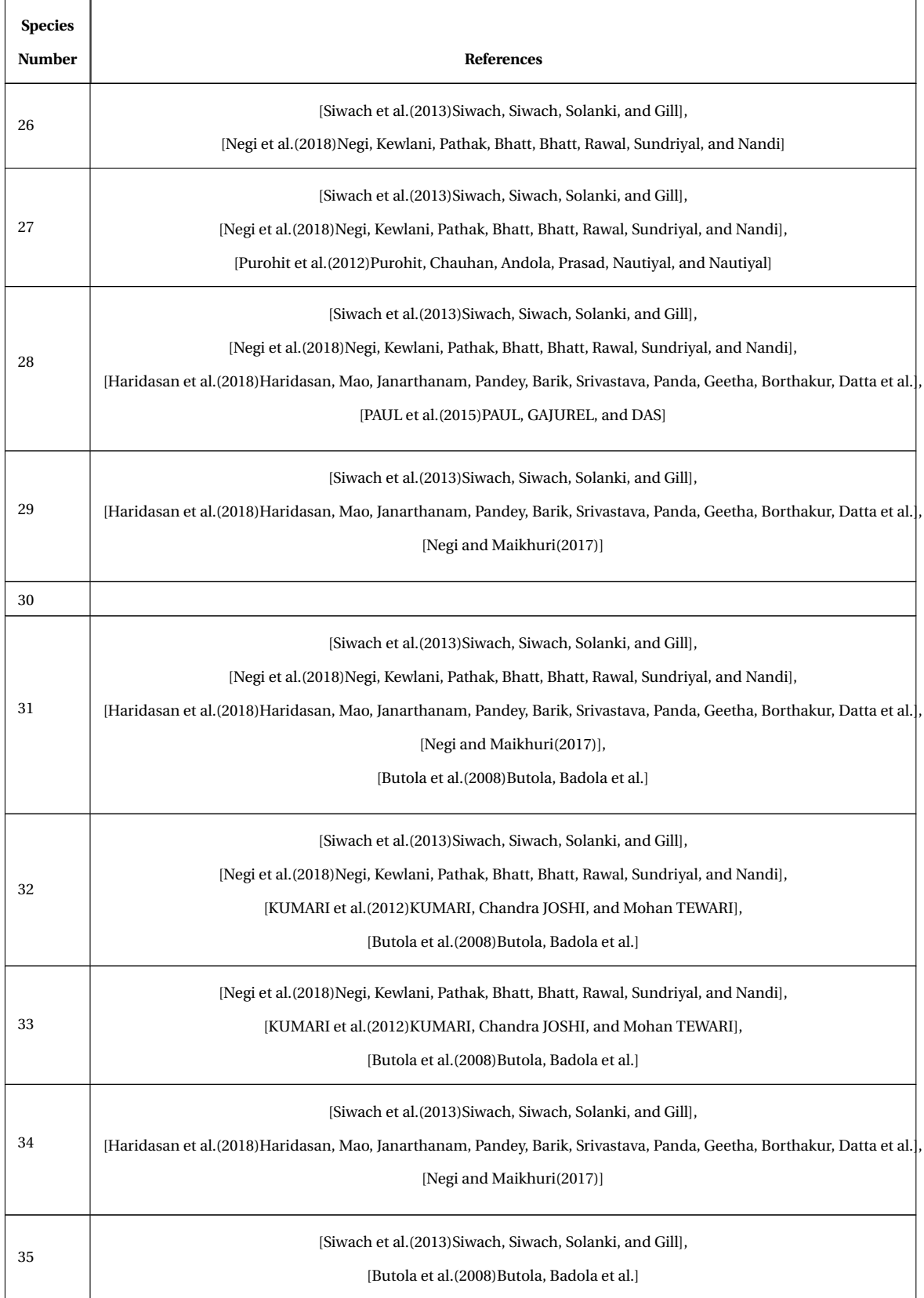

#### **Table 7.1 – continued from previous page**

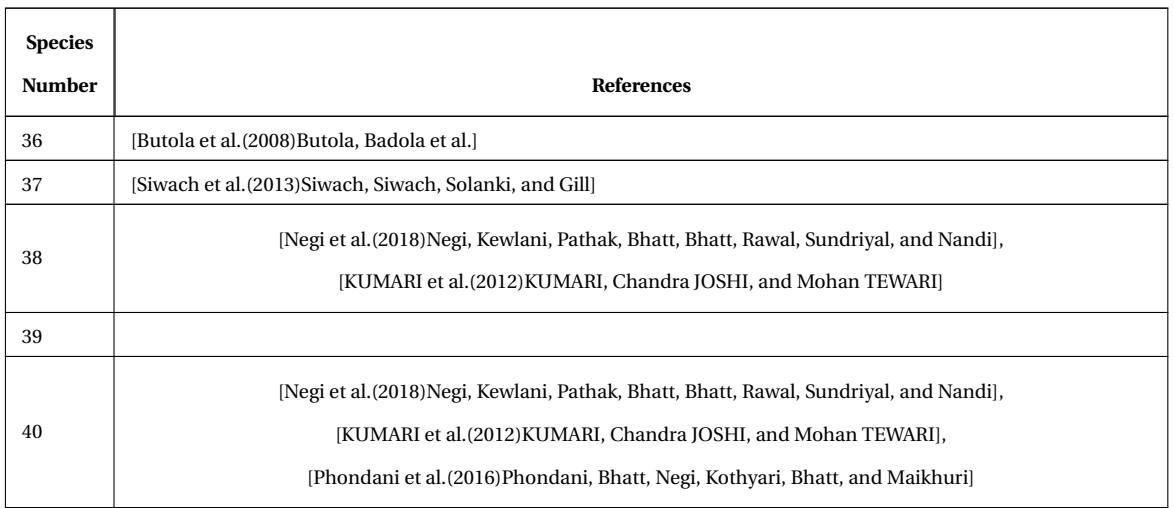

#### **Table 7.1 – continued from previous page**
## Bibliography

[0]

V. S. Negi, P. Kewlani, R. Pathak, D. Bhatt, I. D. Bhatt, R. S. Rawal, R. Sundriyal, S. Nandi, Criteria and indicators for promoting cultivation and conservation of medicinal and aromatic plants in western himalaya, india, Ecological indicators 93 (2018) 434–446.

M. Siwach, P. Siwach, P. Solanki, A. R. Gill, Biodiversity conservation of himalayan medicinal plants in india: A retrospective analysis for a better vision, International Journal of Biodiversity and Conservation 5 (2013) 529–540.

A. Pandey, K. Chandra Sekar, B. Joshi, R. Rawal, Threat assessment of high-value medicinal plants of cold desert areas in johar valley, kailash sacred landscape, india, Plant Biosystems-An International Journal Dealing with all Aspects of Plant Biology 153 (2019) 39–47.

P. KUMARI, G. Chandra JOSHI, L. Mohan TEWARI, Biodiversity status, distribution and use pattern of some ethno-medicinal plants, International journal of conservation science 3 (2012).

N. Sharma, C. P. Kala, Harvesting and management of medicinal and aromatic plants in the himalaya, Journal of applied research on medicinal and aromatic plants 8 (2018) 1–9.

T. Djatna, I. M. Alitu, An application of association rule mining in total productive maintenance strategy: an analysis and modelling in wooden door manufacturing industry, Procedia Manufacturing 4 (2015) 336–343.

A. Rahman, S. Das, Data mining for studentâ $\Delta Z$ s trends analysis using apriori algorithm, Int. J. Control Theory Appl 10 (2017) 107–115.

K. Haridasan, A. Mao, M. Janarthanam, A. Pandey, S. Barik, S. Srivastava, P. Panda, S. Geetha, S. Borthakur, B. Datta, et al., Contributions of plant taxonomy, herbarium and field germplasm bank to conservation of threatened plants: case studies from the himalayas and eastern and western ghats (2018).

V. S. Negi, R. Maikhuri, Forest resources consumption pattern in govind wildlife sanctuary, western himalaya, india, Journal of environmental planning and management 60 (2017) 1235–1252.

K. Ganaie, S. Aslam, I. Nawchoo, Development of agrotechnology for the cultivation and conservation of arnebia benthamii-a critically endangered medicinal plant of north west himalaya, Journal of American Science 6 (2010) 1133–1141.

J. S. Butola, H. K. Badola, et al., Threatened himalayan medicinal plants and their conservation in himachal pradesh, J Trop Med Plants 9 (2008) 125–142.

A. Srivastava, S. Srivastava, L. Dangwal, Specific habitat requirement and ex-situ conservation of some threatened plant species of western himalaya, 2016.

S. Barik, B. Rao, K. Haridasan, D. Adhikari, P. Singh, R. Tiwary, et al., Classifying threatened species of india using iucn criteria, Current Science 114 (2018) 588– 595.

P. C. Phondani, I. D. Bhatt, V. S. Negi, B. P. Kothyari, A. Bhatt, R. K. Maikhuri, Promoting medicinal plants cultivation as a tool for biodiversity conservation and livelihood enhancement in indian himalaya, Journal of Asia-Pacific Biodiversity 9 (2016) 39–46.

S. Rawat, A. K. Jugran, I. D. Bhatt, R. S. Rawal, Hedychium spicatum: a systematic review on traditional uses, phytochemistry, pharmacology and future prospectus, Journal of Pharmacy and Pharmacology 70 (2018) 687–712.

J. S. Butola, R. K. Vashistha, A. Malik, S. Samant, Assessment of inter-population

variability in heracleum candicans wall with emphasis on seed characteristics and germination behavior, Journal of Medicinal Plants Research 4 (2010) 1523– 1534.

M. Jan, S. Singh, F. Maqbool, I. A. Nawchoo, Direct shoot regeneration from hypocotyl explants of heracleum candicans wall: A vulnerable high value medicinal herb of kashmir himalaya, African Journal of Agricultural Research 13 (2018) 1419–1424.

T. Angami, R. Bhagawati, L. Touthang, T. Ronya, et al., Star anise (illicium griffithii hook. f. and thoms.): A socially important tree species from high altitude region of arunachal pradesh, Indian Forester 143 (2017) 390–391.

A. Dhyani, C. C. Baskin, B. P. Nautiyal, M. C. Nautiyal, Overcoming root dormancy and identifying the storage behaviour of lilium polyphyllum seeds, Botany 97 (2018) 161–166.

V. K. Purohit, R. Chauhan, H. C. Andola, P. Prasad, M. Nautiyal, A. Nautiyal, Nardostachys jatamansi dc. is at risk in the himalayan region, Current Science 103 (2012) 251–252.

A. PAUL, P. R. GAJUREL, A. K. DAS, Threats and conservation of paris polyphylla an endangered, highly exploited medicinal plant in the indian himalayan region, Biodiversitas Journal of Biological Diversity 16 (2015).

## **Appendix A**

## **User guide for Tools used**

R and R studio provide open access licence, any one can download and install it.

R Downloading and installation

Steps of downloading and installing R were shown below

- 1. Go to the site https://cran.r-project.org/bin/windows/base
- 2. Click on the link Download R 3.5.0 for Windows (62 megabytes, 32/64 bit)
- 3. To install R 3.5.0 click run
- 4. Select the path where want to save it and finish the installation.

R studio Downloading and installation

Here the steps of downloading and installing R studio were shown below

- 1. To download go to the site https://www.rstudio.com/products/rstudio/download
- 2. Choose the option RStudio desktop for Open Source License to download RStudio
- 3. Choose the installer according to your OS and click on it to download
- 4. Finish the Installation
- 5. Open R studio to make sure it can properly connect with R.

Installing Tools from R library

In r studio for installing each tool from the library install.packages() method is used. Installation of Spocc package install.packages('spocc') loading Spocc package library(spocc) To use apriori algorithm R provides "arules" package. To install and load "arules" use code

install.packages("arules")

library(arules)

.

Then apply apriori algorithm as:

 $rules \leftarrow apriori(trains.species data, parameter = list(supp = 0.1, conf = .8, minlen = 3))$ 

, where parameter value can be change by the users, by default it takes .1 as min-

imum support and .8 as minimum confidence value

To show the generated rules inspect(rules) is used.

To write the rules on data.csv file use write method as:

write(rules, file = "data.csv", quote=TRUE, sep = ",")